#### **Integrated Model-Driven Development Environments for Equation-Based Object-Oriented Languages**

#### **Adrian Pop**

Programming Environment Laboratory Department of Computer and Information Science Linköping University

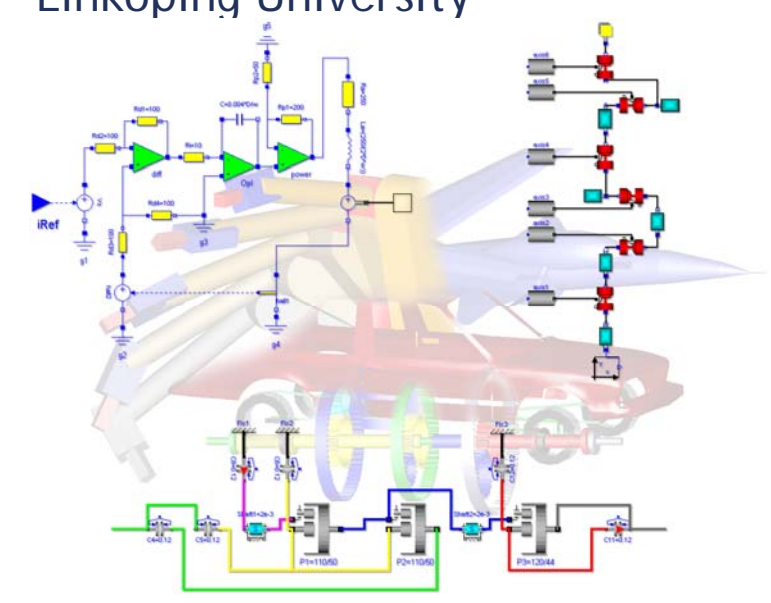

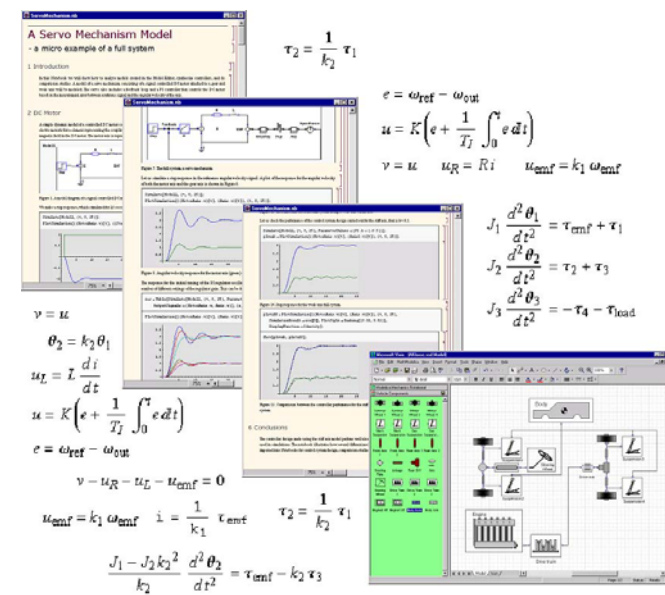

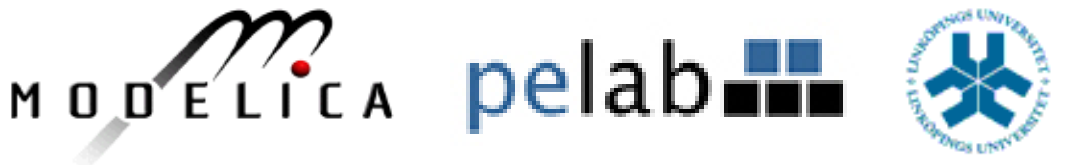

2008-06-05

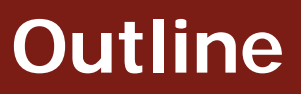

- × **Introduction**
- $\mathcal{C}$ Equation-Based Object-Oriented Languages
- × The MetaModelica Language
	- T, Idea, Language constructs, Compiler Prototype, OpenModelica Bootstrapping
- $\mathcal{L}_{\mathcal{A}}$  Debugging of Equation-Based Object-Oriented Languages
	- T, Debugging of EOO Meta-Programs (Late vs. Early instrumentation)
	- $\blacksquare$ Runtime debugging
- ×, Integrated Environments for Equation-Based Object-Oriented Languages
- ×, ModelicaML – A UML/SysML profile for Modelica
- $\mathcal{C}$ Conclusions and Future Work
- $\mathcal{C}$ Thesis Contributions

### **Thesis Motivation**

Current state-of-the art EOO languages are supported by tools that have fixed features and are hard to extend

The existing tools do not satisfy different user requirements

- **Management of models**: creation, query, manipulation, composition.
- $\mathcal{C}^{\mathcal{A}}$  **Query of model** equations for: optimization purposes, parallelization, model checking, simulation with different solvers, etc.
- $\mathcal{L}_{\mathcal{A}}$ **Model configuration** for simulation purposes
- **Simulation features**: running a simulation and displaying a result, running more simulations in parallel, possibility to handle simulation failures and continue the simulation on a different path, possibility to generate only specific data within a simulation, possibility to manipulate simulation data for export to another tool.
- **Model transformation** and refactoring: export to a different tool, improve the current model or library but retain the semantics, model composition and invasive model composition.
- Can we deliver a new language that allows people to build their own solution to their problems without having to go via tool vendors?
- $\mathbb{R}^3$ What is expected from such a language?
- $\overline{\phantom{a}}$  What properties should the language have based on the requirements for it? This includes language primitives, type system, semantics, etc.
- $\mathcal{L}_{\mathcal{A}}$  Can such a language combined with a general tool be better than a special-purpose tool?
- $\mathcal{C}$ What are the steps to design and develop such a language?
- $\overline{\phantom{a}}$  What methods and tools should support debugging of the new language?
- $\overline{\phantom{a}}$  How can we construct advanced interactive development environments that support such a language?

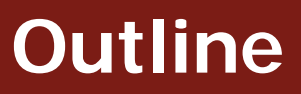

#### × **Introduction**

- ¾Equation-Based Object-Oriented Languages
- × The MetaModelica Language
	- T, Idea, Language constructs, Compiler Prototype, OpenModelica Bootstrapping
- $\mathcal{L}_{\mathcal{A}}$  Debugging of Equation-Based Object-Oriented Languages
	- T, Debugging of EOO Meta-Programs (Late vs. Early instrumentation)
	- T, Runtime debugging
- $\mathcal{C}$ Integrated Environments for Equation-Based Object-Oriented Languages
- ×, ModelicaML – A UML/SysML profile for Modelica
- $\mathcal{C}$ Conclusions and Future Work
- $\mathcal{C}$ Thesis Contributions

# **Examples of Complex Systems**

- **Robotics**
- **Automotive**
- Aircrafts
- Satellites
- Biomechanics
- **Power plants**
- Hardware-in-theloop, real-time simulation

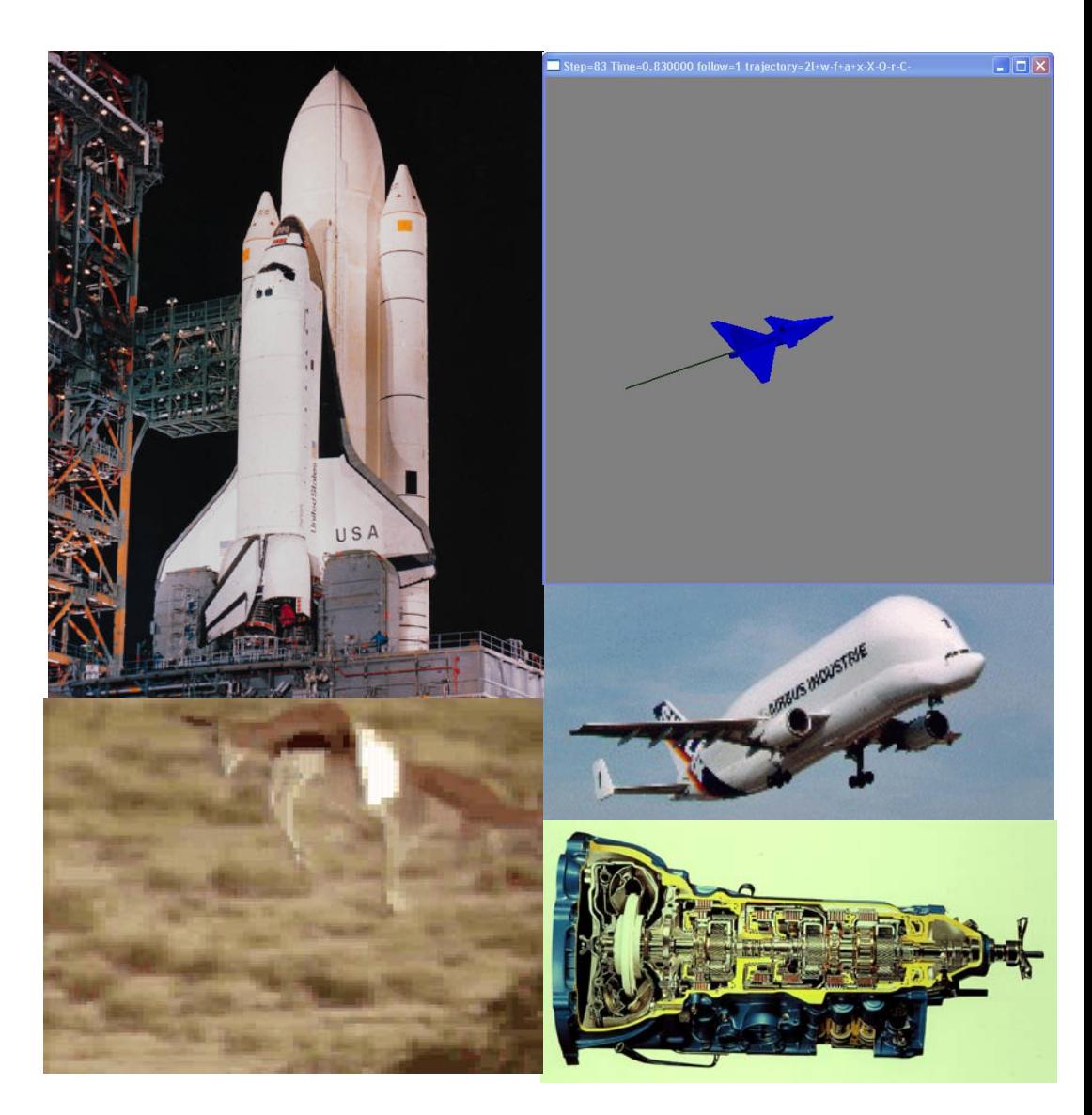

#### **Stored Knowledge**

#### **Model knowledge is stored in books and human minds which computers cannot access**

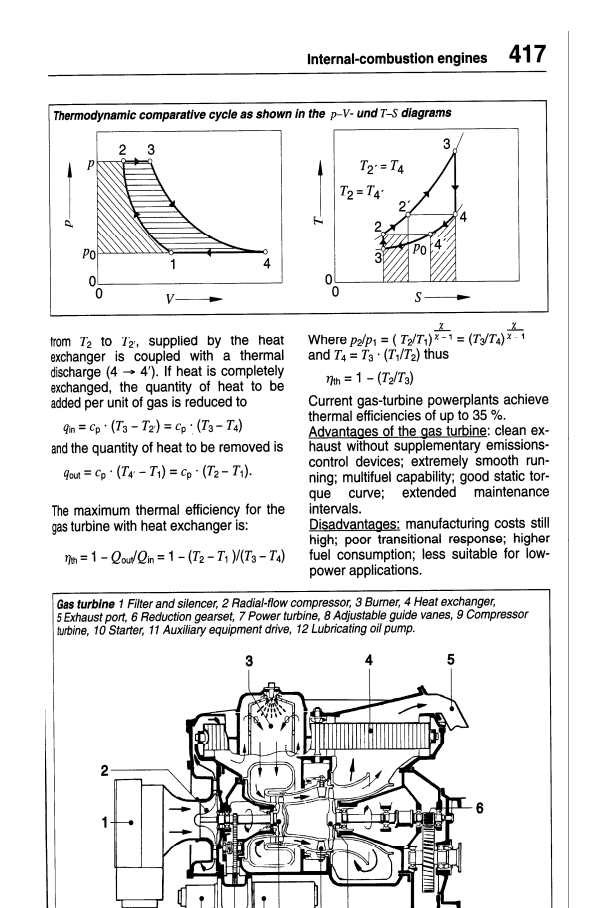

 $12<sup>12</sup>$ 11 10 9

*"The change of motion is proportional to the motive force impressed* "– Newton

Mutationem motus proportionalem effe vi motrici impreffa, & fieri fe-

 $Lex.$  II.  $\blacksquare$ 

# **The Form – Equations**

- **Equations were used in the third millennium B.C.**
- **Equality sign was introduced by Robert Recorde in 1557**

$$
14.2e
$$
  $15.9$ 

Newton still wrote text (Principia, vol. 1, 1686) *"The change of motion is proportional to the motive force impressed "*

CSSL (1967) introduced a special form of "equation": variable = expression  $v = INTEGR(F)/m$ 

#### **Programming languages usually do not allow equations!**

### **Modelica**

- **Declarative language** 
	- Equations and mathematical functions allow acausal modeling, high level specification, increased correctness
- **Multi-domain modeling** 
	- $\overline{\mathbb{R}}$  Combine electrical, mechanical, thermodynamic, hydraulic, biological, control, event, real-time, etc...
- Everything is a class
	- Strongly typed object-oriented language with a general class concept, Java & Matlab like syntax
- **Visual component programming** 
	- $\overline{\phantom{a}}$ Hierarchical system architecture capabilities
- **Efficient, nonproprietary** 
	- **Efficiency comparable to C**; advanced equation compilation, e.g. 300 000 equations
- What is *acausal* modeling/design?
- $\overline{\mathbb{R}}$ Why does it increase *reuse*?

The acausality makes Modelica library classes *more reusable* than traditional classes containing assignment statements where the input-output causality is fixed.

- Example: a resistor *equation*:  $\mathbf{R}^*$ **i** = v;
- can be used in three ways: **i := v/R;**

$$
\begin{array}{l}\n i := v/R; \\
 v := R^*i; \\
 R := v/i;\n\end{array}
$$

#### **Modelica - Reusable Class Libraries**

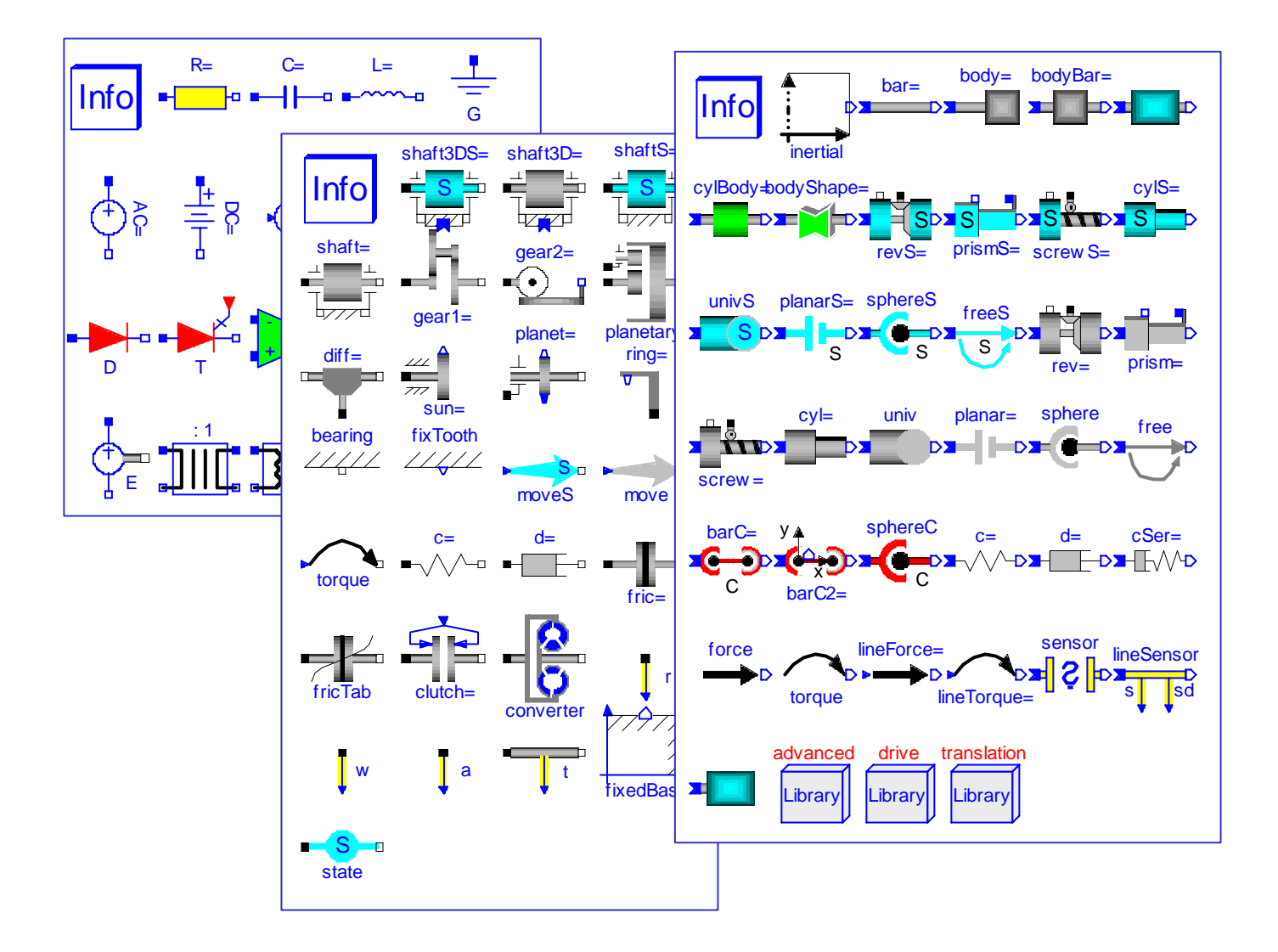

#### **Hierarchical Composition Diagram**

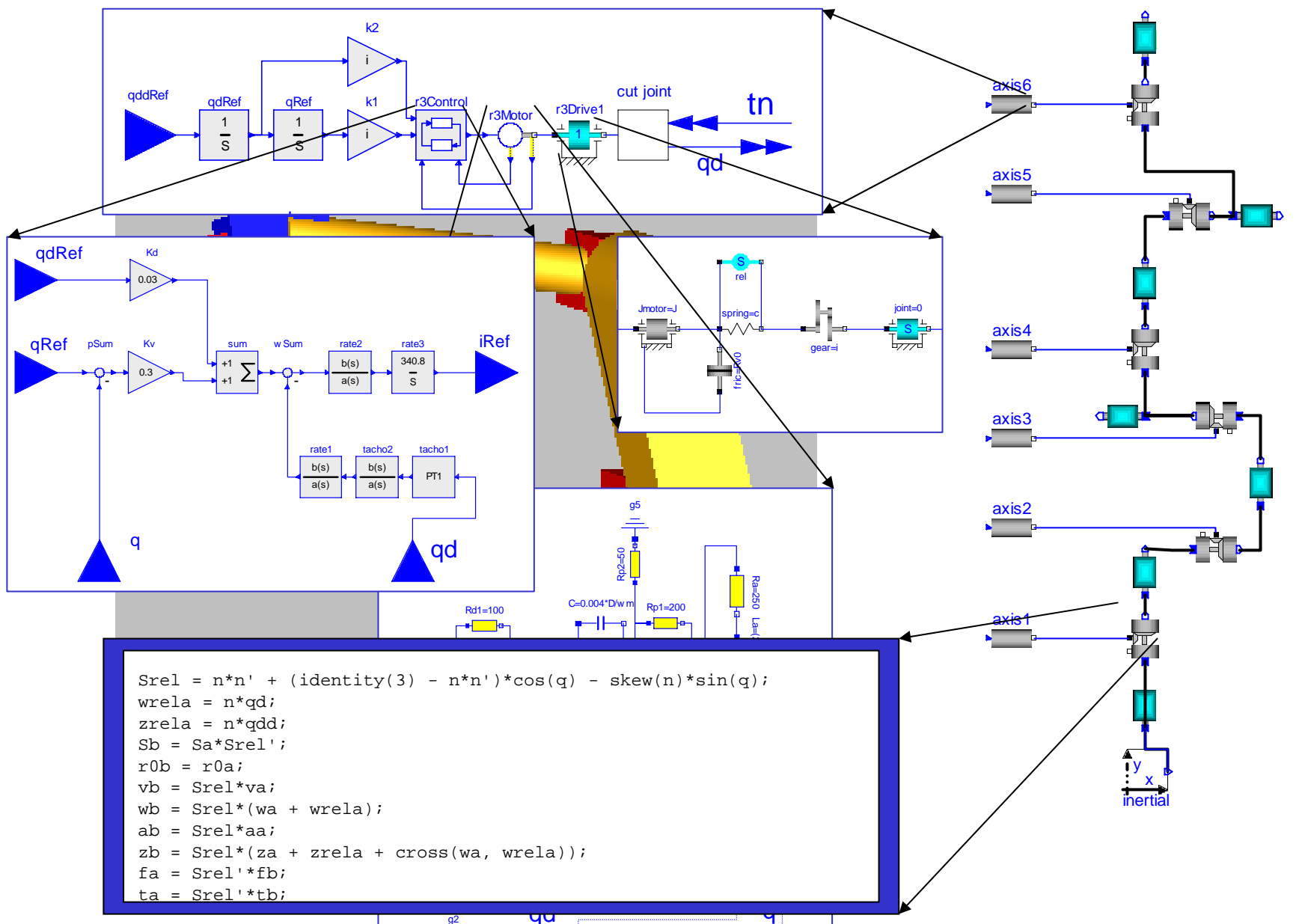

#### **Multi-Domain Modelica Model - DCMotor**

A DC motor can be thought of as an electrical circuit which also contains an electromechanical component.

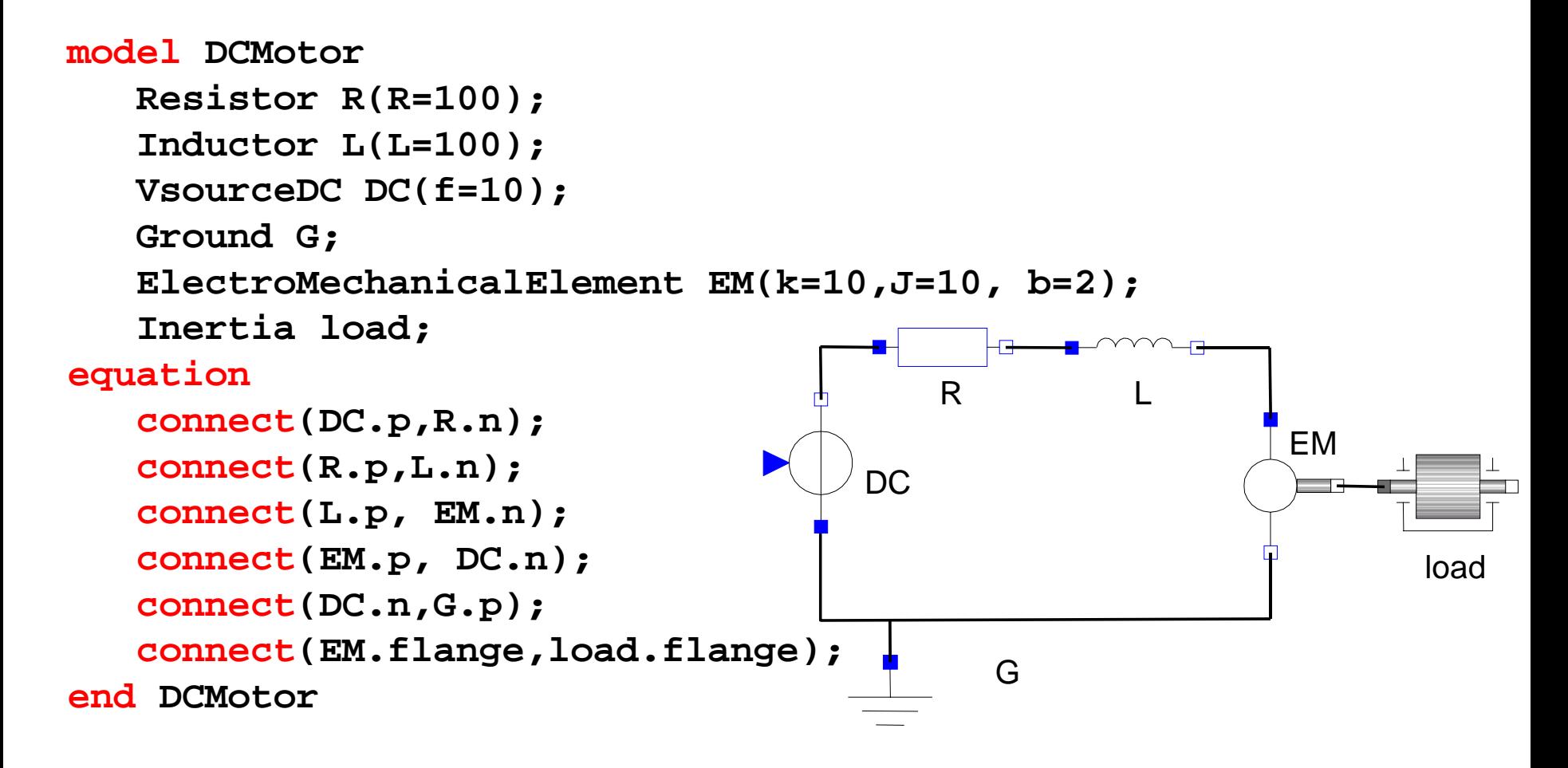

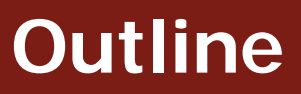

- × **Introduction**
- ×, Equation-Based Object-Oriented Languages
- $\blacktriangleright$  MetaModelica
	- T, Idea, Language constructs, Compiler Prototype, OpenModelica Bootstrapping
- $\mathcal{L}_{\mathcal{A}}$  Debugging of Equation-Based Object-Oriented Languages
	- T, Debugging of EOO Meta-Programs (Late vs. Early instrumentation)
	- $\blacksquare$ Runtime debugging
- $\mathcal{C}$ Integrated Environments for Equation-Based Object-Oriented Languages
- $\mathcal{C}$ ModelicaML – A UML/SysML profile for Modelica
- $\mathcal{C}$ Conclusions and Future Work
- r. Thesis Contributions

# **Research Question**

■ Can we deliver a new language that allows users to build their own solutions to their problems?

**• Our idea - extend Modelica with support for** 

- Meta-Modeling represent models as data
- Meta-Programming transform or query models

**The new language - MetaModelica** 

#### **Meta-Modeling and Meta-Programming**

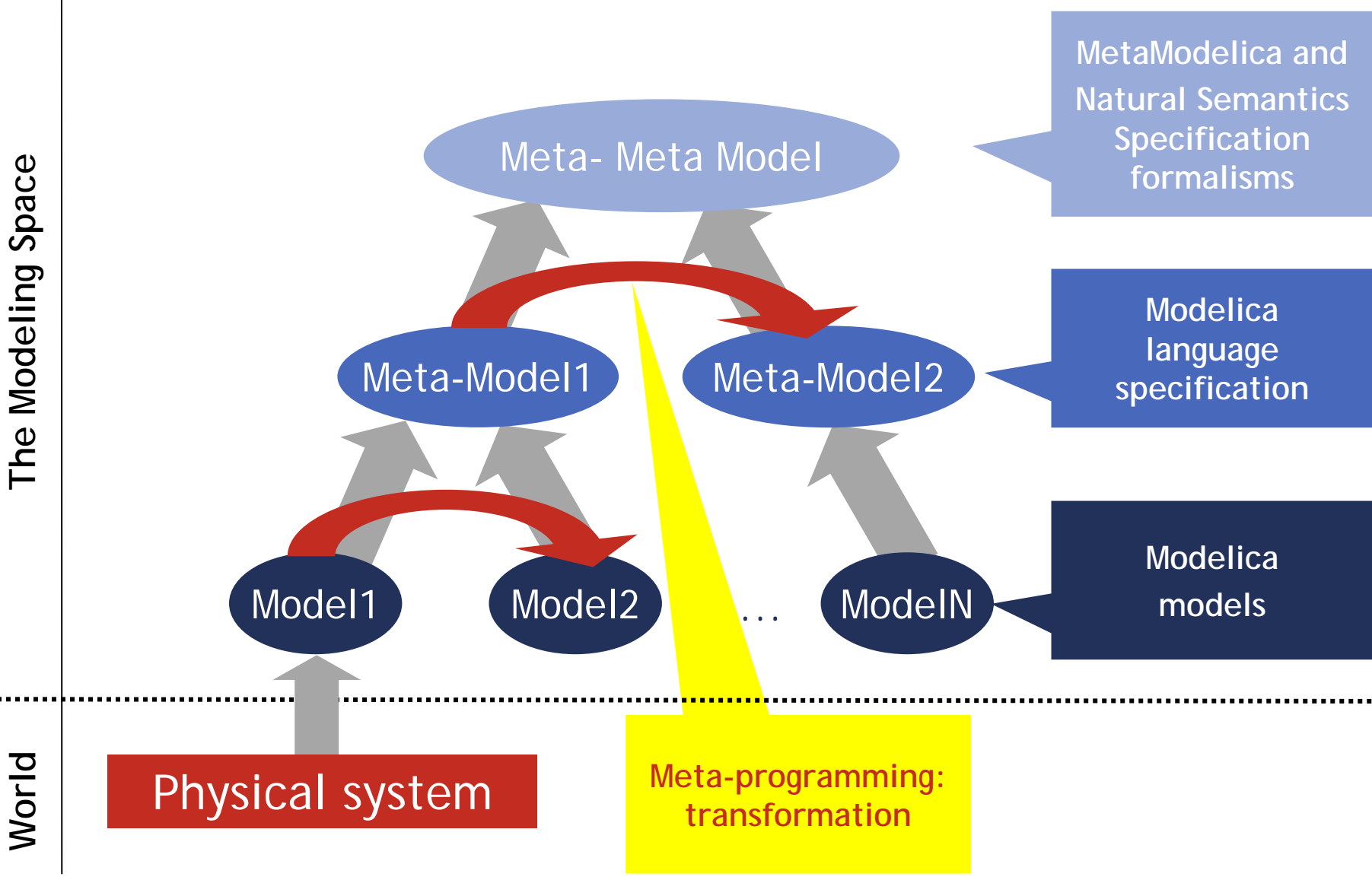

**16**

- Syntax there are many efficient parser generator tools
	- **lex (flex), yacc (bison), ANTLR, Coco, etc.**

- *Semantics:*
	- *there are no standard efficient and easy to use compiler-compiler tools*
- **Can we adapt the Modelica equation-based** style to define semantics of programming languages?
	- *Answer: Yes!*
- MetaModelica Language
	- **Executable language specification based on** 
		- a model (abstract syntax tree)
		- semantic functions over the model
			- **E** elaboration and typechecking
			- translation, transformation, querying
			- $\blacksquare$ etc.

#### We started from

#### $\overline{\mathbb{R}}$ The Relational Meta-Language (RML)

- A system for building executable natural semantics specifications
- Used to specify Java, Pascal-subset, C-subset, Mini-ML, etc.
- **The OpenModelica compiler for Modelica specified in** RML
- **Idea: integrate the RML meta-modeling and** *meta-programming facilities within the Modelica language. The notion of equation is used as the unifying feature*

## **• Modelica**

- **Classes, models, records, functions, packages**
- $\overline{\mathbb{R}}$ behavior is defined by equations or/and functions
- **equations** 
	- **differential equations**
	- **algebraic equations**
	- **difference equations**
	- conditional equations
- MetaModelica extensions
	- $\overline{\phantom{a}}$ local equations
	- pattern equations
	- $\mathcal{C}$ match expressions
	- high-level data structures: lists, tuples, option and uniontypes

#### **Pattern equations**

**unbound variables get their value by unification** 

```
Env.BOOLVAL(x,y) = eval_something(env, e);
```
#### **match expressions**

- **pattern matching**
- $\mathcal{L}_{\mathcal{A}}$ case rules

...

**pattern = match** *expression optional-local-declarations* **case** *pattern-expression opt-local-declarations optional-local-equations* **then** *value-expr*ession; **case** ...

**else** *optional-local-declarations optional-local-equations* **then** *value-expr*ession; **end match;**

# **MetaModelica – Example (I)**

#### **package** ExpressionEvaluator

// abstract syntax declarations

// semantic functions

...

...

**end** ExpressionEvaluator;

# **MetaModelica – Example (II)**

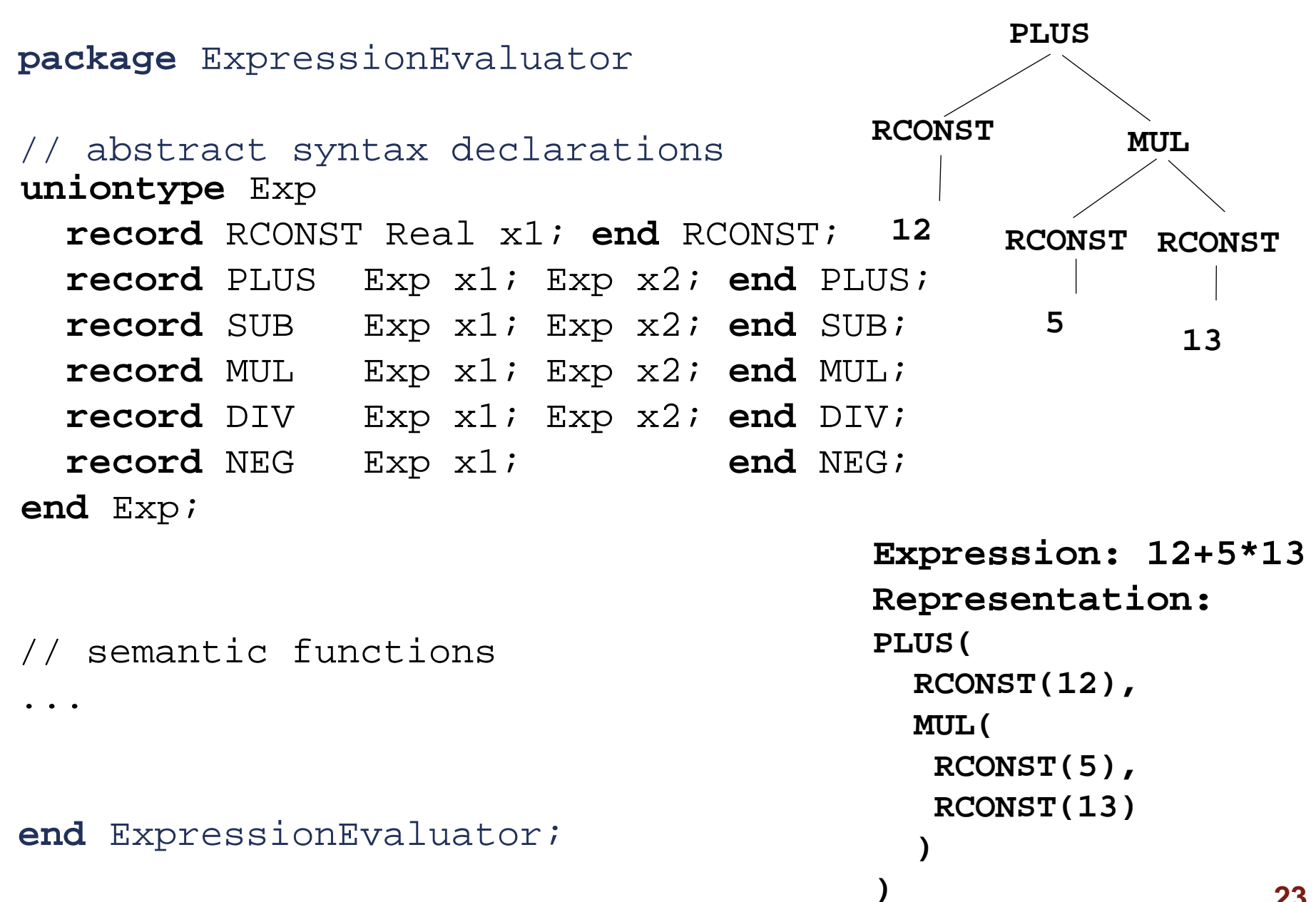

#### **MetaModelica – Example (III)**

```
package ExpressionEvaluator
// abstract syntax declarations
...
// semantic functions
function eval
  input Exp in exp;
  output Real out real;
algorithm
 out real := match in exp
    local Real v1,v2,v3; Exp e1,e2;
    case RCONST(v1) then v1; 
    case ADD(e1,e2) equation
      v1 = eval(e1); v2 = eval(e2); v3 = v1 + v2; then v3;case SUB(e1,e2) equation
      v1 = eval(e1); v2 = eval(e2); v3 = v1 - v2; then v3;case MUL(e1,e2) equation
      v1 = eval(e1); v2 = eval(e2); v3 = v1 * v2; then v3;case DIV(e1,e2) equation
      v1 = eval(e1); v2 = eval(e2); v3 = v1 / v2; then v3;case NEG(e1) equation
      v1 = eval(e1); v2 = -v1; then v2;end match;end eval;
```
**Based on the RML compiler with a new** front-end

**Can handle large specifications** 

**Supports debugging, mutable arrays** 

Supports only a subset of MetaModelica

- **To support the full MetaModelica language** 
	- **Integrate the meta-modeling and meta**programming facilities in the OpenModelica compiler

- **New features in OpenModelica targeting** the MetaModelica Language
	- **Pattern matching**
	- **High-level data structures (list, option, union** types, tuples)
	- **Exception handling**

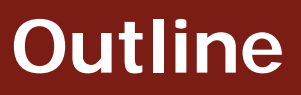

- × **Introduction**
- $\mathcal{C}$ Equation-Based Object-Oriented Languages
- **C MetaModelica** 
	- $\blacksquare$ Idea, Language constructs, Compiler Prototype, OpenModelica Bootstrapping
- ¾ Debugging of Equation-Based Object-Oriented Languages
	- T, Debugging of EOO Meta-Programs (Late vs. Early instrumentation)
	- $\blacksquare$ Runtime debugging
- $\mathcal{C}$ Integrated Environments for Equation-Based Object-Oriented Languages
- $\mathcal{C}$ ModelicaML – A UML/SysML profile for Modelica
- $\mathcal{C}$ Conclusions and Future Work
- r. Thesis Contributions

# Static aspect

- $\mathcal{C}^{\mathcal{A}}$  *Overconstrained system*: the number of variables is smaller than the number of equations
- $\mathcal{L}_{\mathcal{A}}$  *Underconstrained system*: the number of variables is larger than the number of equations
- $\mathcal{L}_{\mathcal{A}}$ Solved partially by Modelica 3.0 that requires models to be balanced

# Dynamic (run-time) aspect

- **Handles errors due to:** 
	- *model configuration:* when parameters values for the model simulation are incorrect.
	- *model specification:* when the equations that specify the model behavior are incorrect.
	- *algorithmic code:* when the functions (either native or external) called from equations return incorrect results.

# **Portable Debugging of EOO Meta-Programs**

# Why we need debugging

- To debug large meta-programs
- **The OpenModelica Compiler Specification** 
	- 4,65 MB of MetaModelica sources, ~140 000 LOC
	- 52 Packages, 5422 Functions

Debugging strategy: Code Instrumentation

- **Early instrumentation** 
	- $\overline{\phantom{a}}$ Debugging instrumentation at the AST level
	- *Slow compilation and execution time*
- **Late instrumentation** 
	- **Debugging instrumentation at the C code level**
	- *Acceptable compilation and execution time*

#### **Early Instrumentation – AST level**

```
function bubbleSort
 input Real [:] unordElem;
 output Real [size(unordElem, 1)] ordElem;
 protected 
   Real tempVal;
   Boolean isOver = false;algorithm
   ord \in \mathbb{R} := unordrel \in \mathbb{R}while not isOver loop
     isOver := true;for i in 1:size(ordElem, 1)-1 loop
       if ordElem[i] > ordElem[i+1] 
      thentempVal := ordElem[i];
         ordElem[i] := ordElem[i+1];
         ordElement[i+1] := tempVal;isOver := false;end if;end for;end while;end bubbleSort;
                                             function bubbleSort
                                               input Real [:] unordElem;
                                               output Real [size(unordElem, 1)] ordElem;
                                               protected 
                                                 Real tempVal;
                                                 Boolean isOver = false;algorithm
                                                 Debug.register_in("unordElem",unordElem);
                                                 Debug.step(...);
                                                 ordElem := unordElem;
                                                 Debug.register_out("ordElem", ordElem);
                                                 Debug.register_in("isOver", isOver);
                                                 Debug.step(...);
                                                 while not isOver loop
                                                  isOver := true;Debug.register_out("isOver", isOver);
                                                  Debug.register_in("ordElem",ordElem);
                                                  Debug.step(...);
                                                   for i in 1:size(ordElem, 1)-1 loop
                                                    Debug.register_out("i", i);
                                                    Debug.register_in("i", i);
                                                    Debug.register_in("ordElem[i]",
                                                                       ordElem[i]);
                                                    Debug.register_in("ordElem[i+1]",
                                                                       ordElem[i+1]);
                                                    Debug.step(...);
```
...

# **Late Instrumentation – C level**

```
function bubbleSort
 input Real [:] unordElem;
 output Real [size(unordElem, 1)] ordElem;
 protected 
   Real tempVal;
   Boolean isOver = false;algorithm
   ordElem := unordElem;while not isOver loop
     isOver := true;for i in 1:size(ordElem, 1)-1 loop
       if ordElem[i] > ordElem[i+1] 
      thentempVal := ordElem[i];
         ordElem[i] := ordElem[i+1];
         ordElement[i+1] := tempVal;isOver := false;end if;end for;end while;end bubbleSort;
                                            bubbleSort rettype _bubbleSort(real_array unordElem)
                                            {
                                              size t tmp2;
                                              bubbleSort_rettype tmp1;
                                              real array ordElem; /* [:] */modelica_boolean isOver;
                                               ...
                                              Debug.register_in("unordElem",unordElem);
                                              Debug.step(...);
                                              copy_real_array_data(&unordElem, &ordElem);
                                              Debug.register_out("ordElem", ordElem);
                                              Debug.register_in("isOver", isOver);
                                              Debug.step(...);
                                              while ...
                                            }
```
# **Debugging - Performance Evaluation (I)**

#### The test case

- $\overline{\mathbb{R}}$  Meta-Program: *The OpenModelica Compiler*
	- $\mathcal{L}_{\mathcal{A}}$ 4,65 MB of MetaModelica sources, ~140 000 lines of code
	- $\overline{\phantom{a}}$ 52 Packages, 5422 Functions
- $\mathbb{R}^2$ Compilation times (seconds)

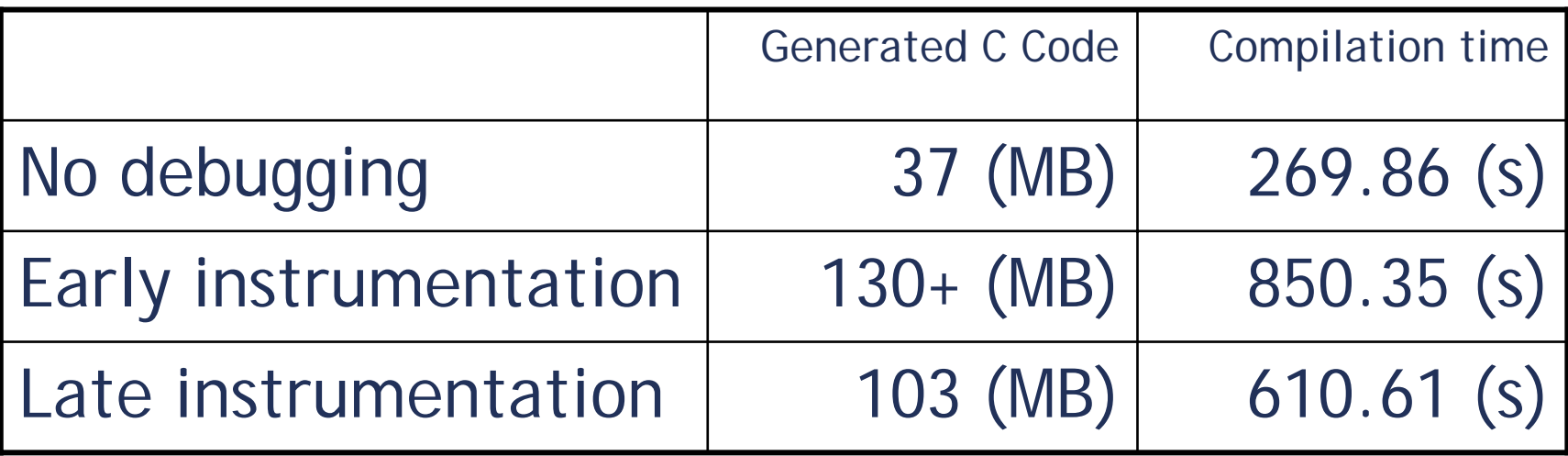

# **Debugging - Performance Evaluation (II)**

#### The test case

- $\mathbb{R}^3$ RRLargeModel2.mo - *model with 1659 equations/variables*
- **Execution time for the OpenModelica Compiler while** checking RRLargeModel2.mo

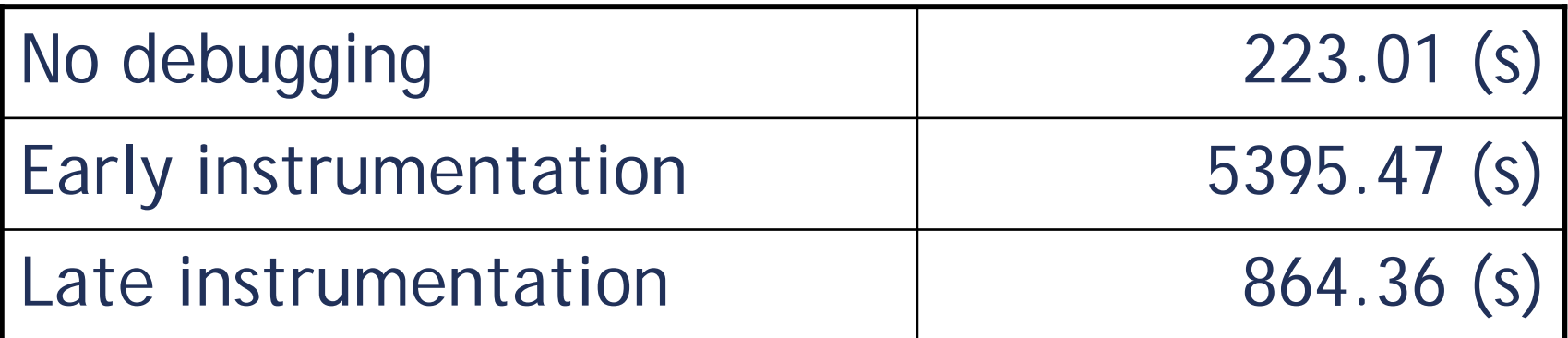

# **Eclipse Debugging Environment**

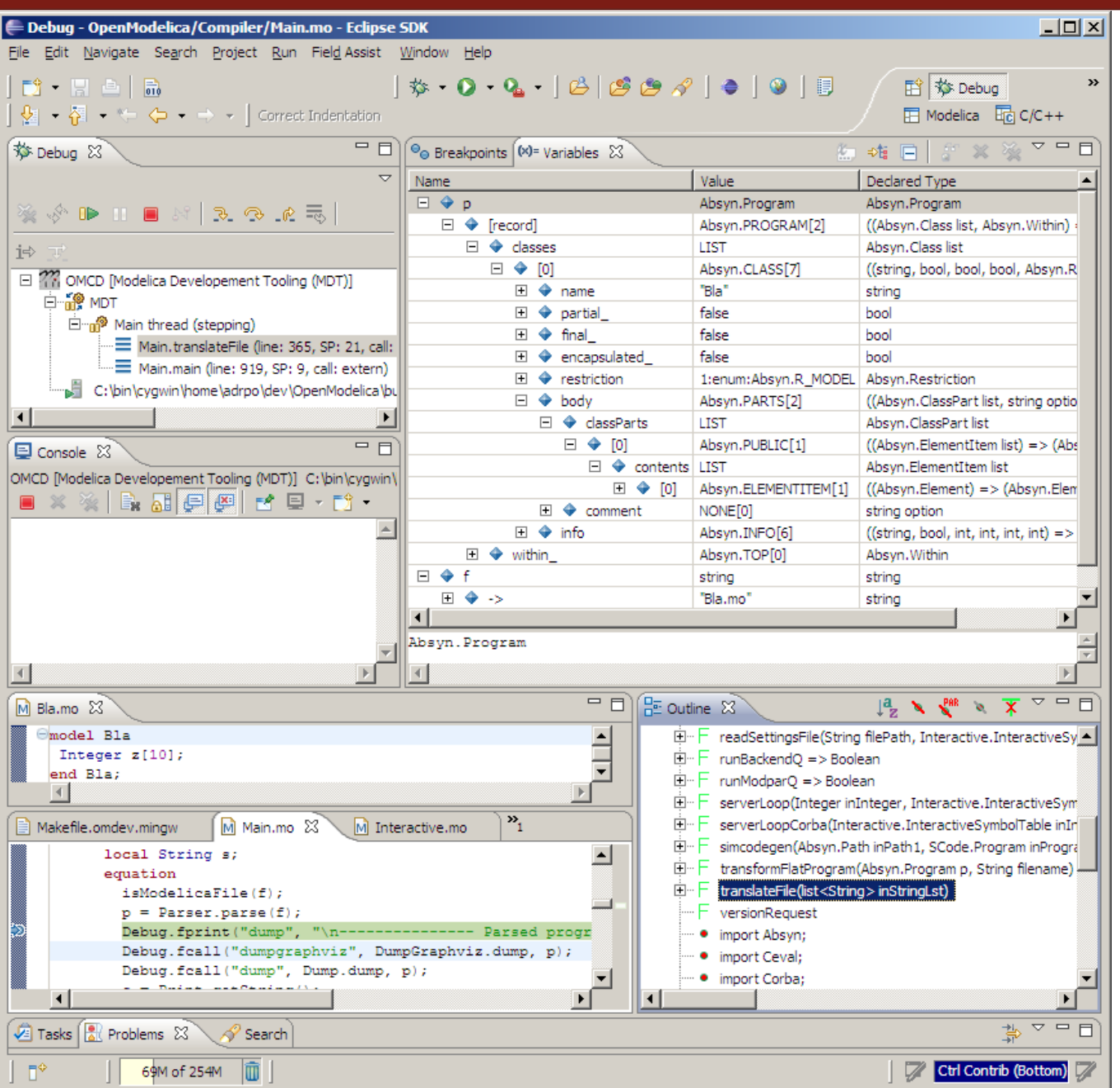

■ Type information for all variables

**Browsing of** complex data structures

# **SML.NET Debugger**

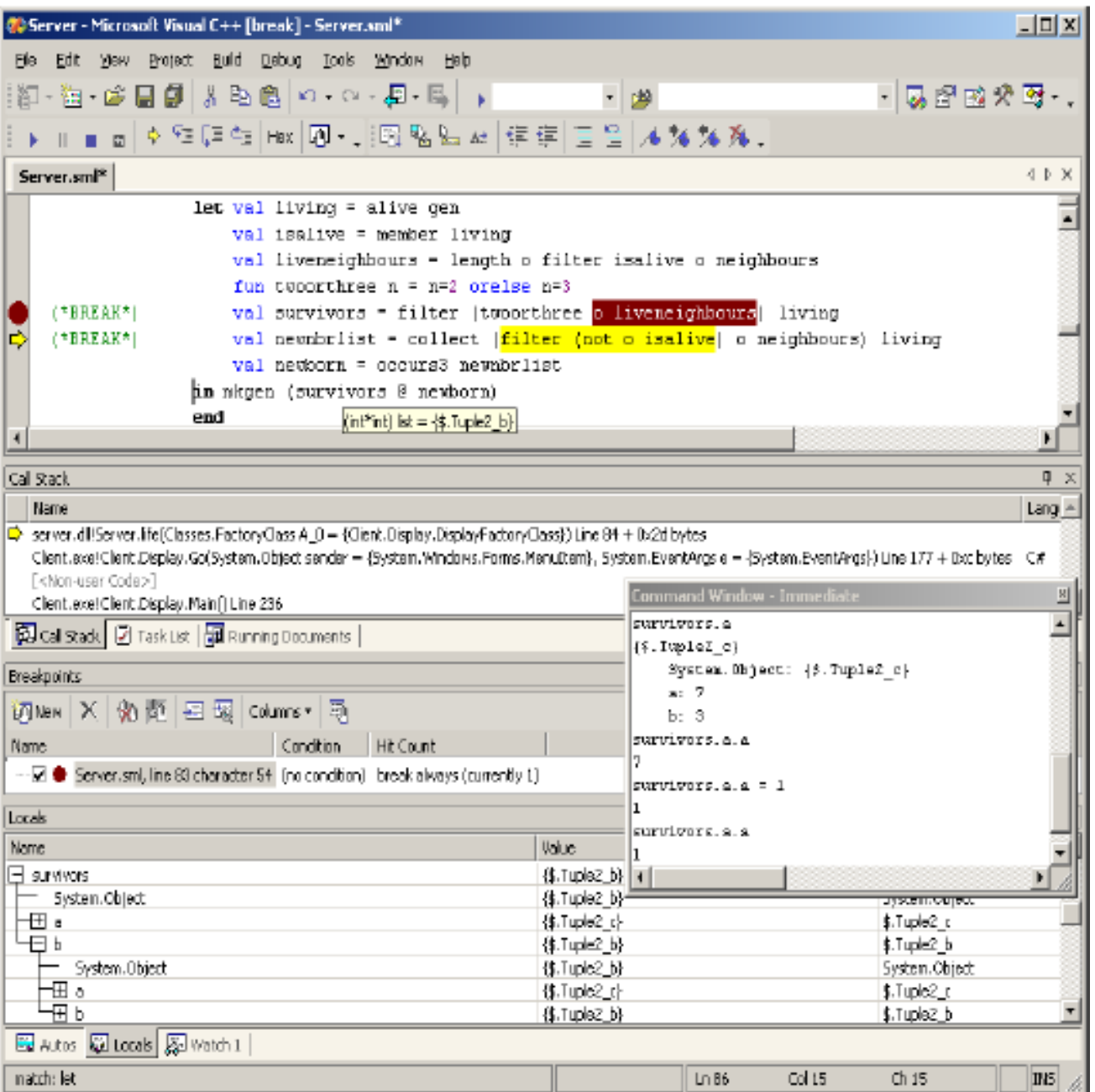

■ No type information for variables

# **Why do we need Equation-based debugging?**

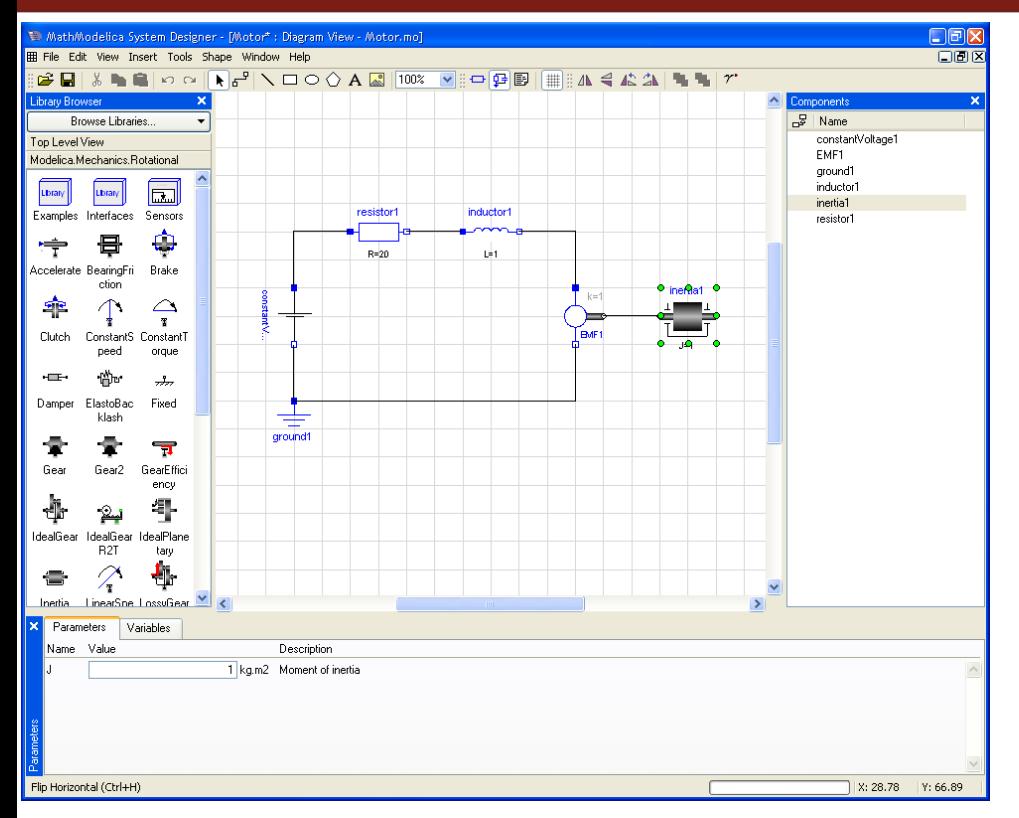

Easy to build large systems

- Drag and Drop composition
- Ē. Hierarchical Modeling
- $\mathcal{L}_{\mathcal{A}}$  Model behavior depends on data from various sources (xml, databases, files, etc)
- Models could be external (Hardware in the loop, cosimulation, etc)

 $\overline{\mathbb{R}^2}$ You build your model by connecting components together

- You simulate (hopefully there are no compilation errors)
- The result you get back is wrong!
	- Why is the result wrong?
	- П Where is the error?
	- П How can I pin-point the error?
#### **Translation process**

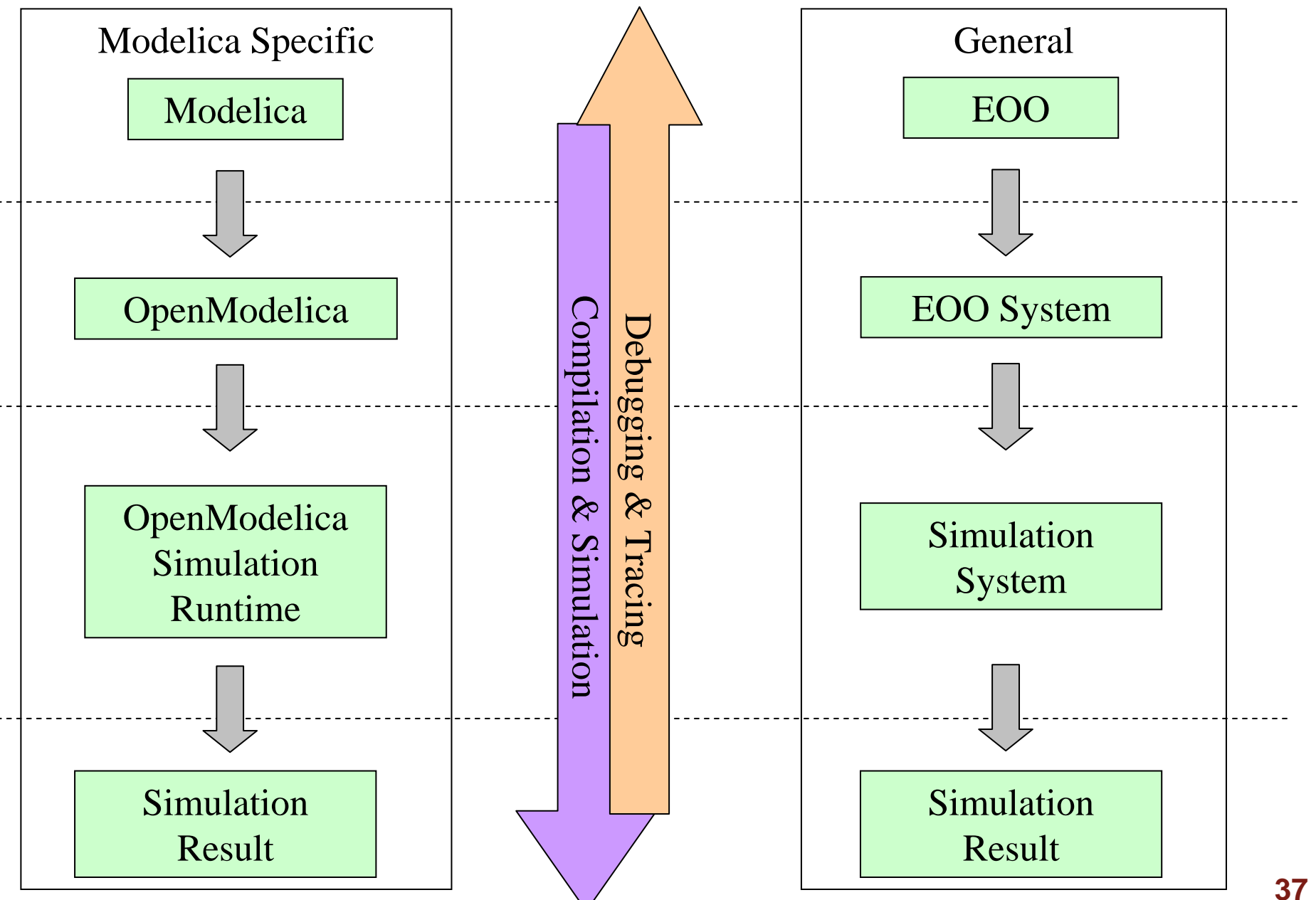

#### **Existing Debugging Strategies Do Not Suffice**

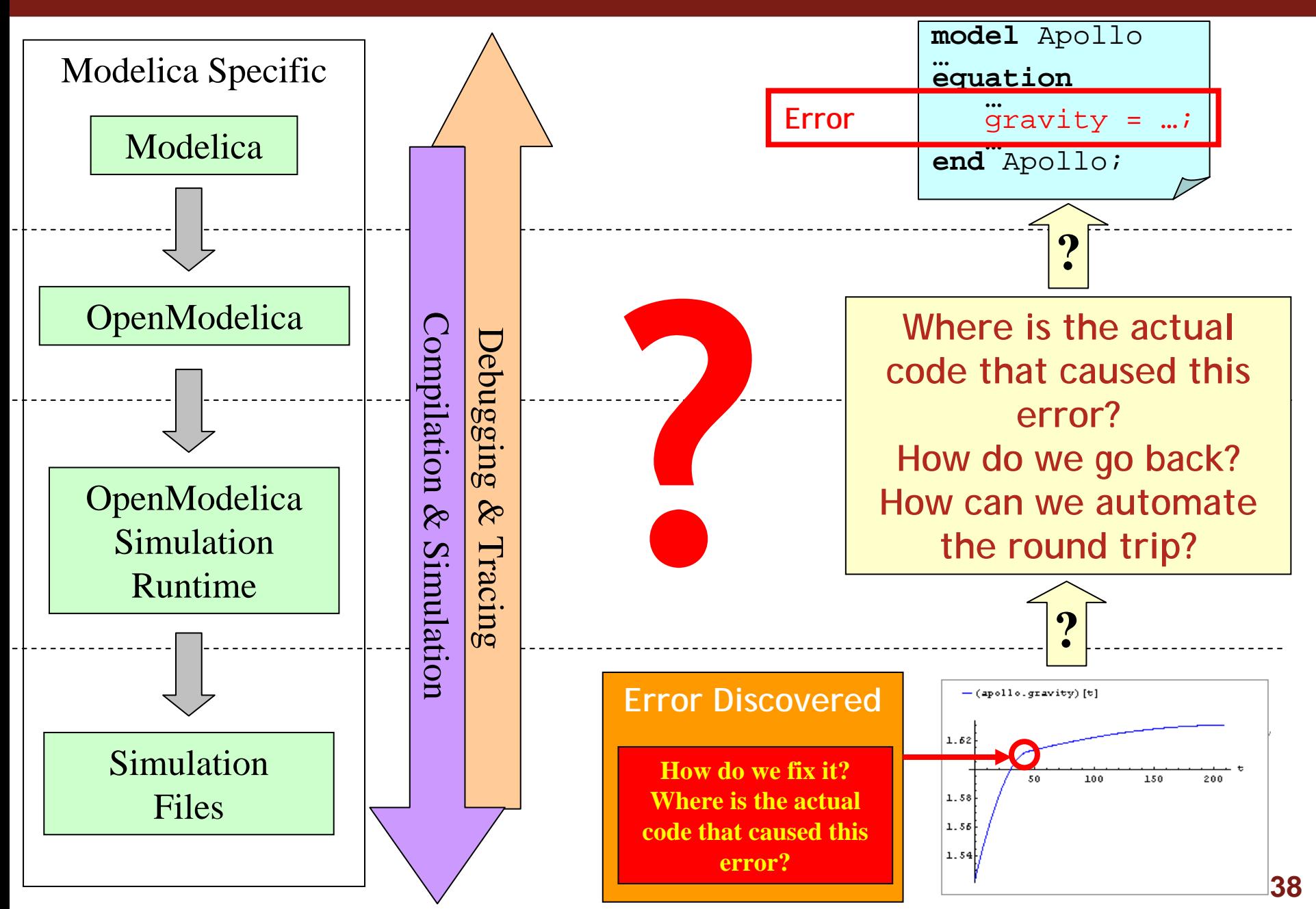

# **Debugging method**

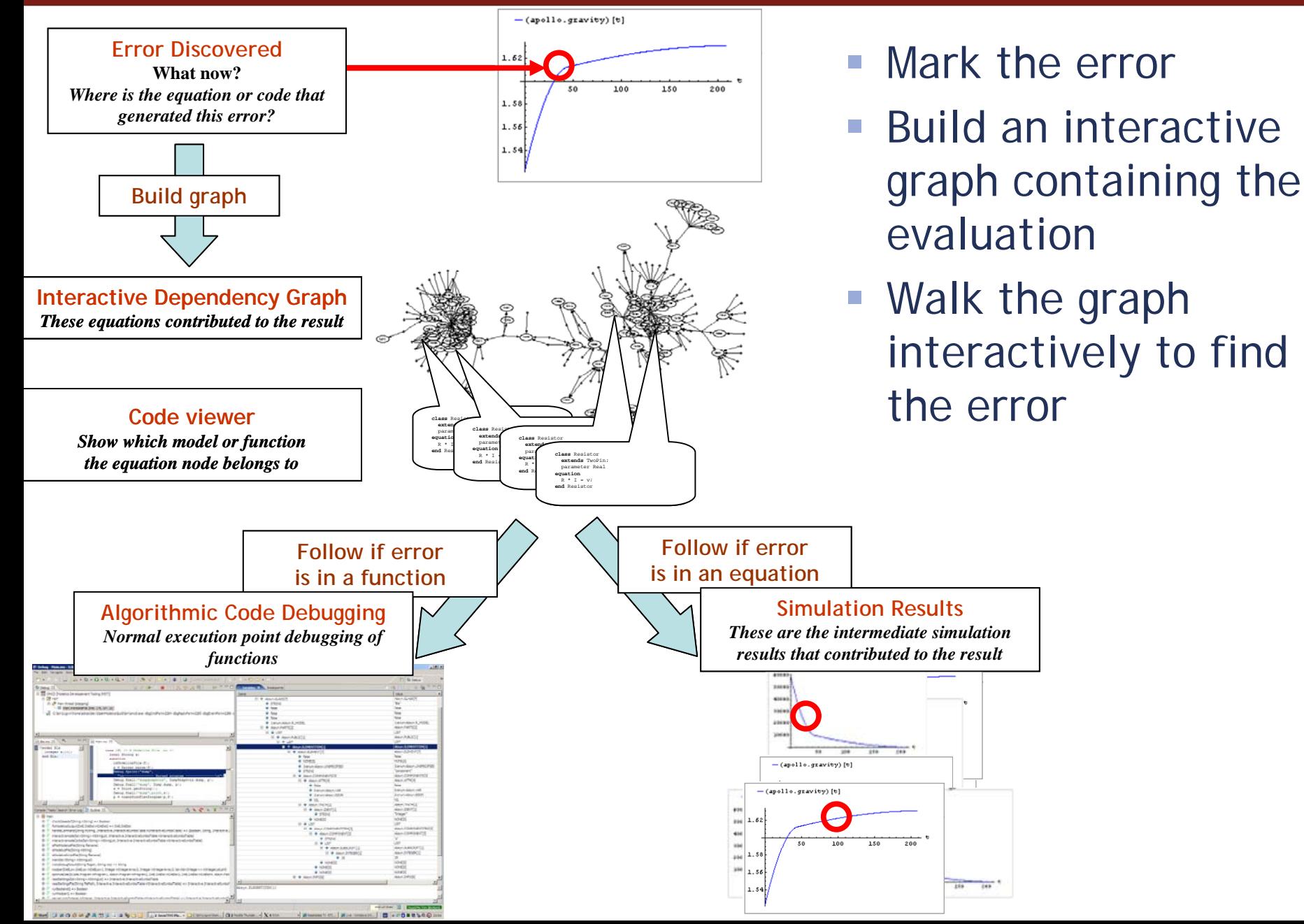

#### **Debugging Strategy: Compiling With Debugging In Mind**

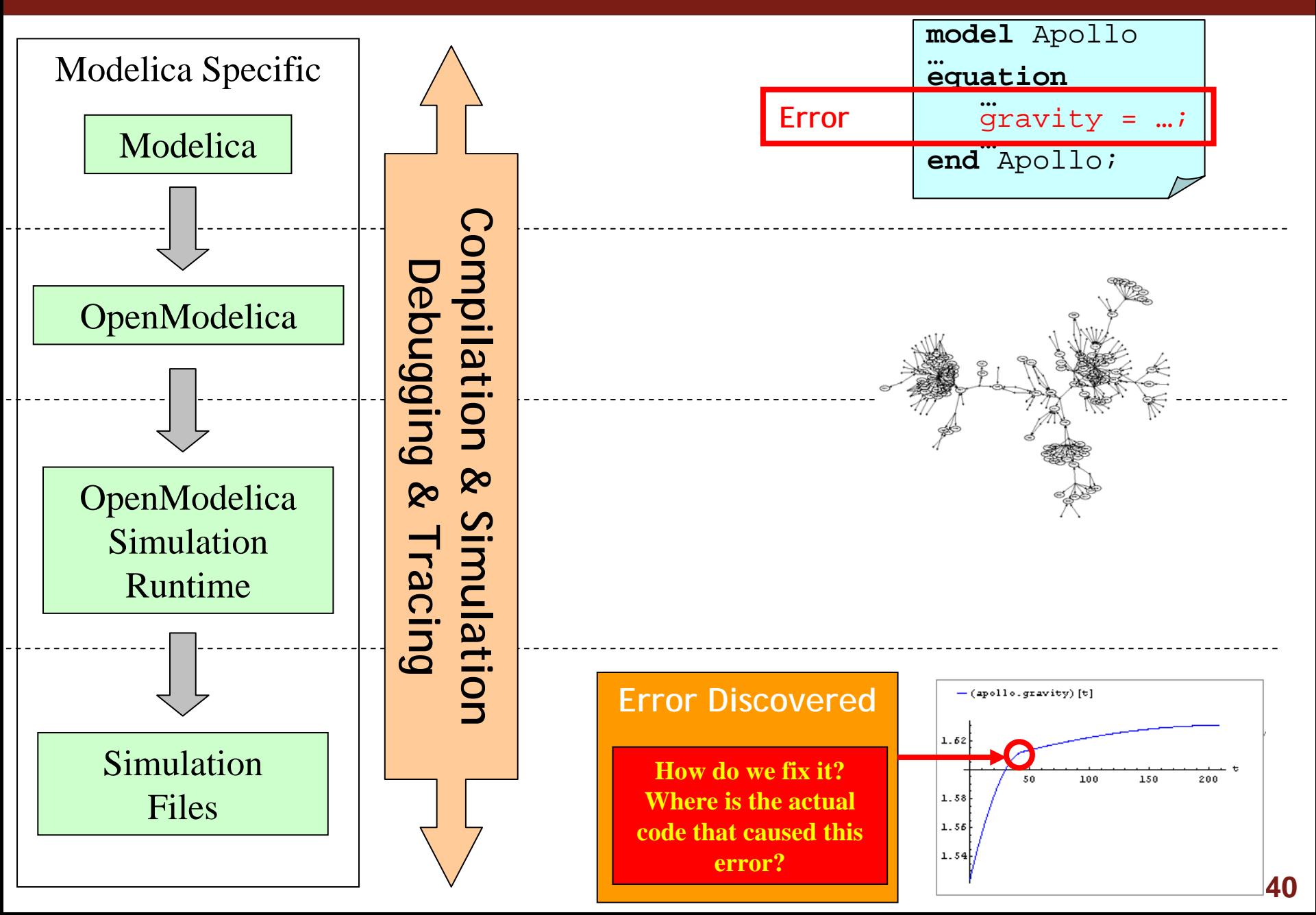

## **Translation Phases with Debugging**

**Include** debugging support within the translation process

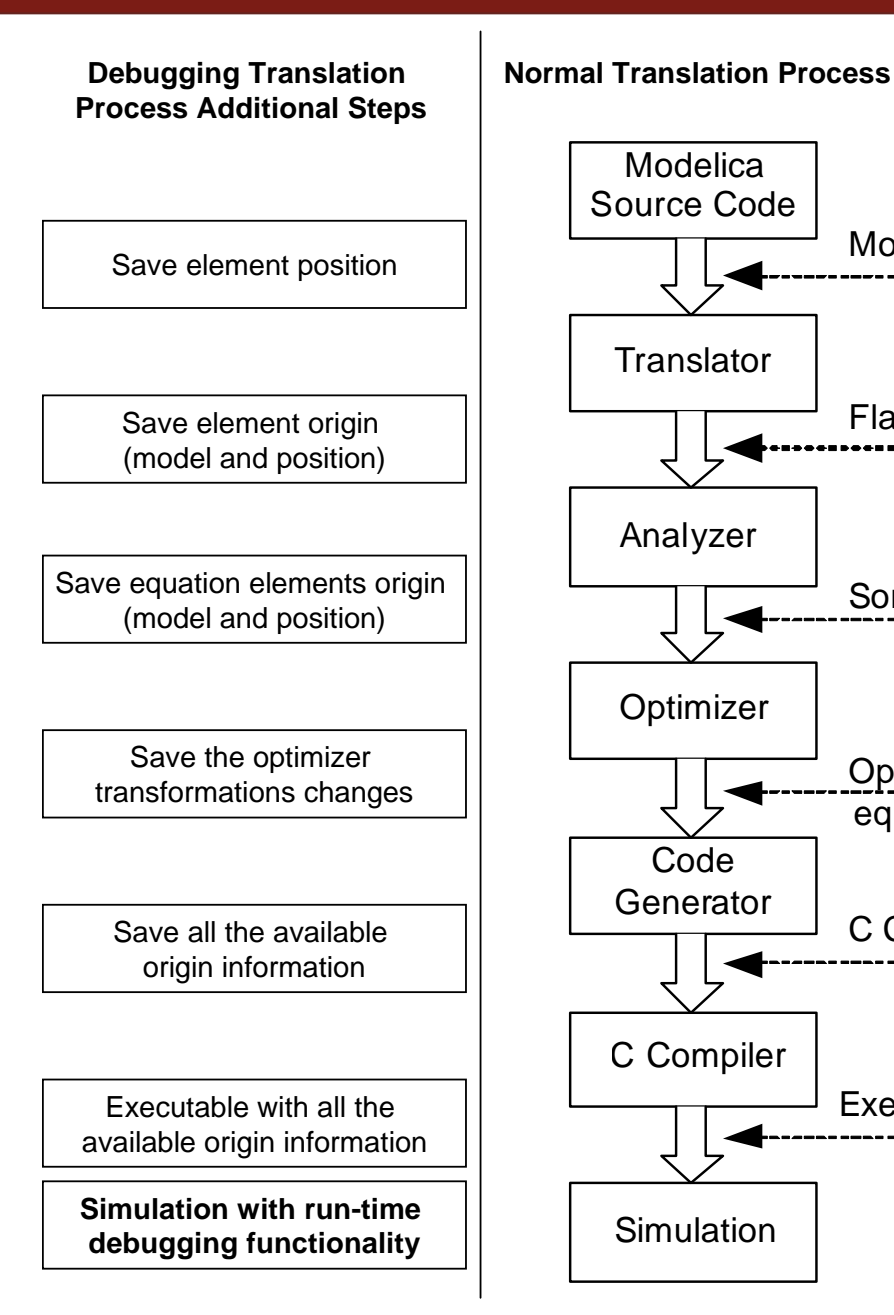

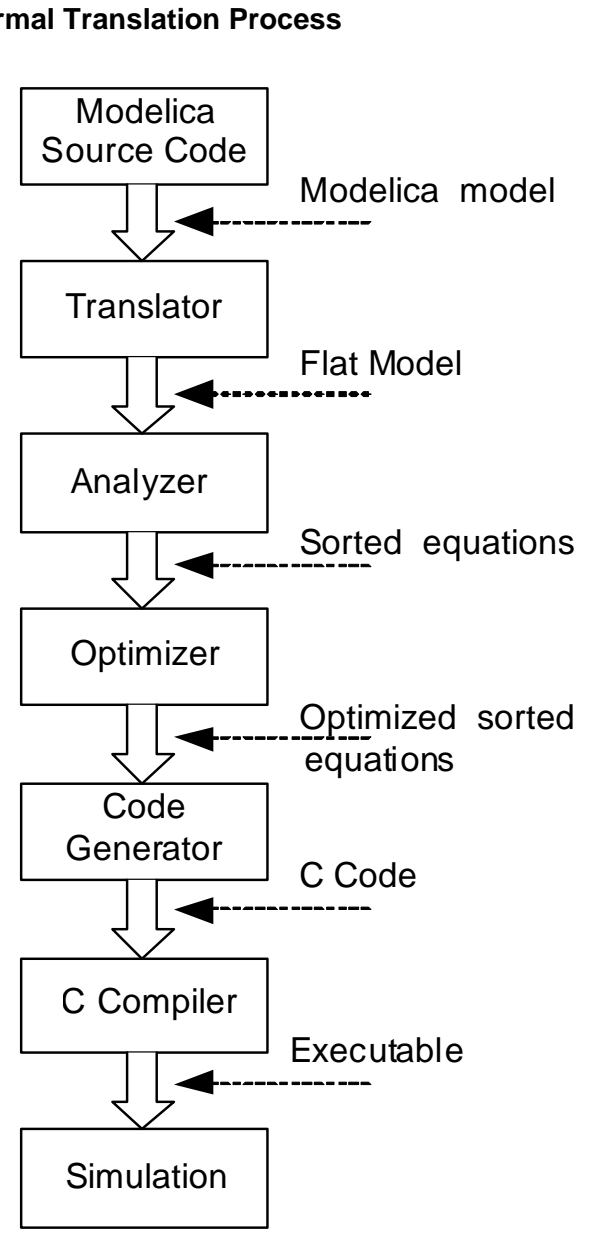

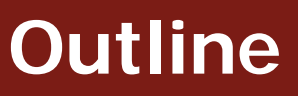

- × **Introduction**
- ×, Equation-Based Object-Oriented Languages
- **C MetaModelica** 
	- $\mathcal{L}_{\mathcal{A}}$ Idea, Language constructs, Compiler Prototype
- $\mathcal{C}$  OpenModelica Bootstrapping
	- High Level Data Structures, Pattern Matching, Exception Handling
- $\mathcal{L}_{\mathcal{A}}$  Debugging of Equation-Based Object-Oriented Languages
	- **Debugging of EOO Meta-Programs (Late vs. Early instrumentation)**
	- **Runtime debugging**
- ¾ Integrated Environments for Equation-Based Object-Oriented Languages
- ×, ModelicaML – A UML/SysML profile for Modelica
- × Conclusions and Future Work
- $\mathcal{C}$ Thesis Contributions

## **OpenModelica**

- **Advanced Interactive Modelica compiler (OMC)** 
	- $\overline{\mathbb{R}}$ Supports most of the Modelica Language
- $\mathcal{L}_{\mathcal{A}}$  Basic environments for creating models
	- Ē. OMShell – an interactive command handler
	- I. OMNotebook – a literate programming notebook
	- $\mathcal{L}_{\mathcal{A}}$ MDT – an advanced textual environment in Eclipse

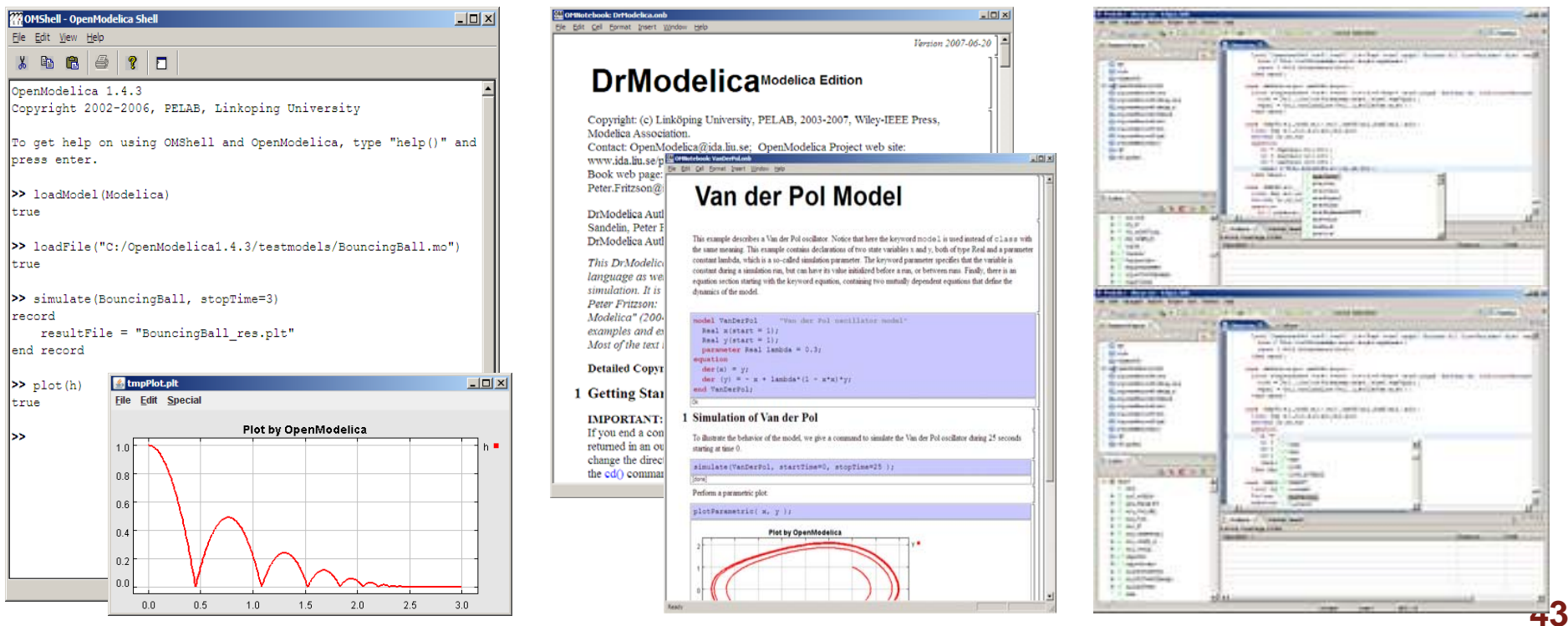

#### **OpenModelica Context**

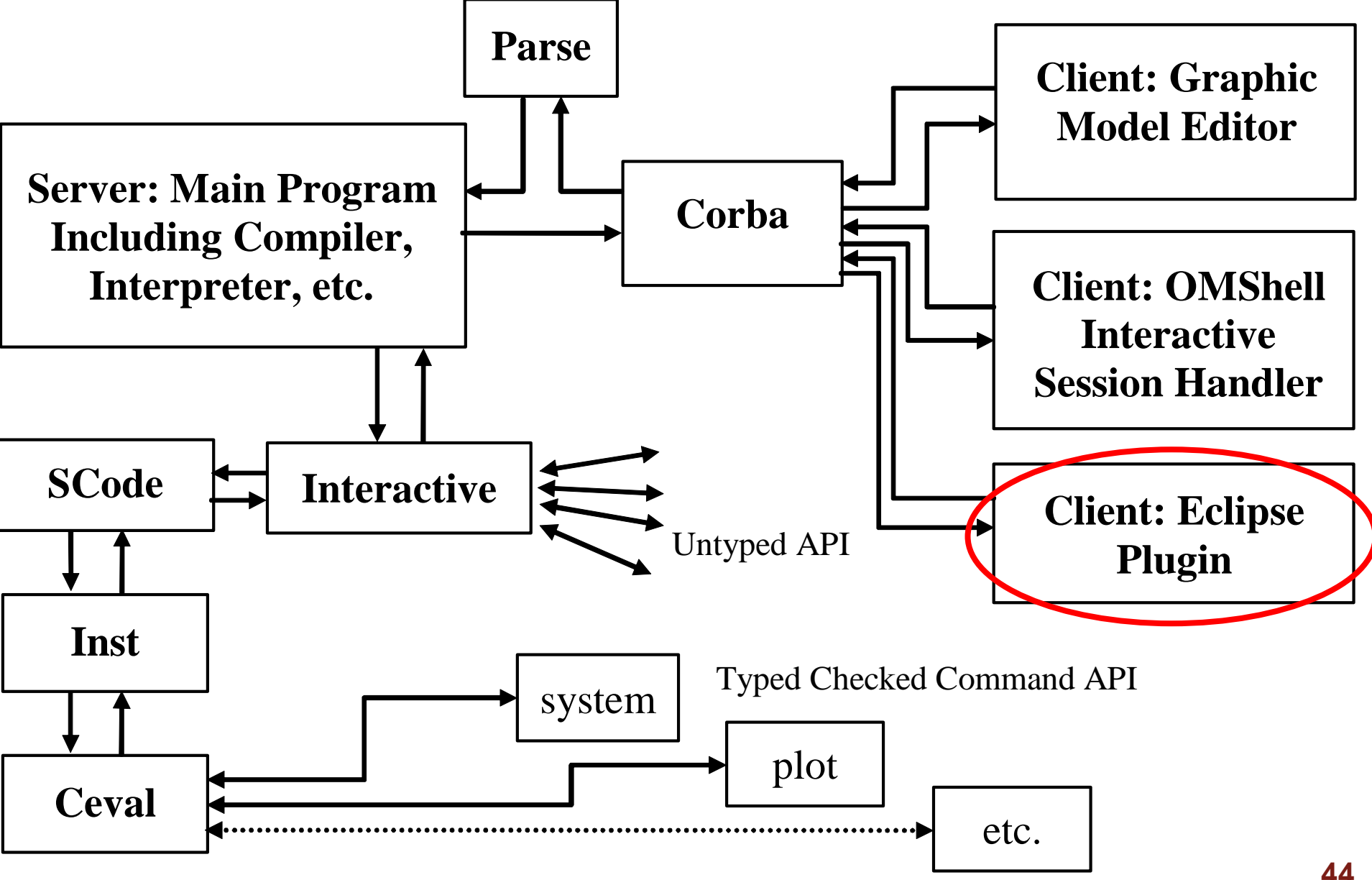

## **Modelica Development Tooling (MDT)**

- **Supports textual editing of Modelica/MetaModelica** code
- Was created to ease the development of the OpenModelica development (~140 000 lines of code) and to support advanced Modelica library development
- It has most of the functionality expected from a Development Environment
	- $\mathbb{R}^3$ code browsing, assistance, indentation, highlighting
	- error detection and debugging
	- automated build of Modelica/MetaModelica projects

## **The MDT Eclipse Environment (I)**

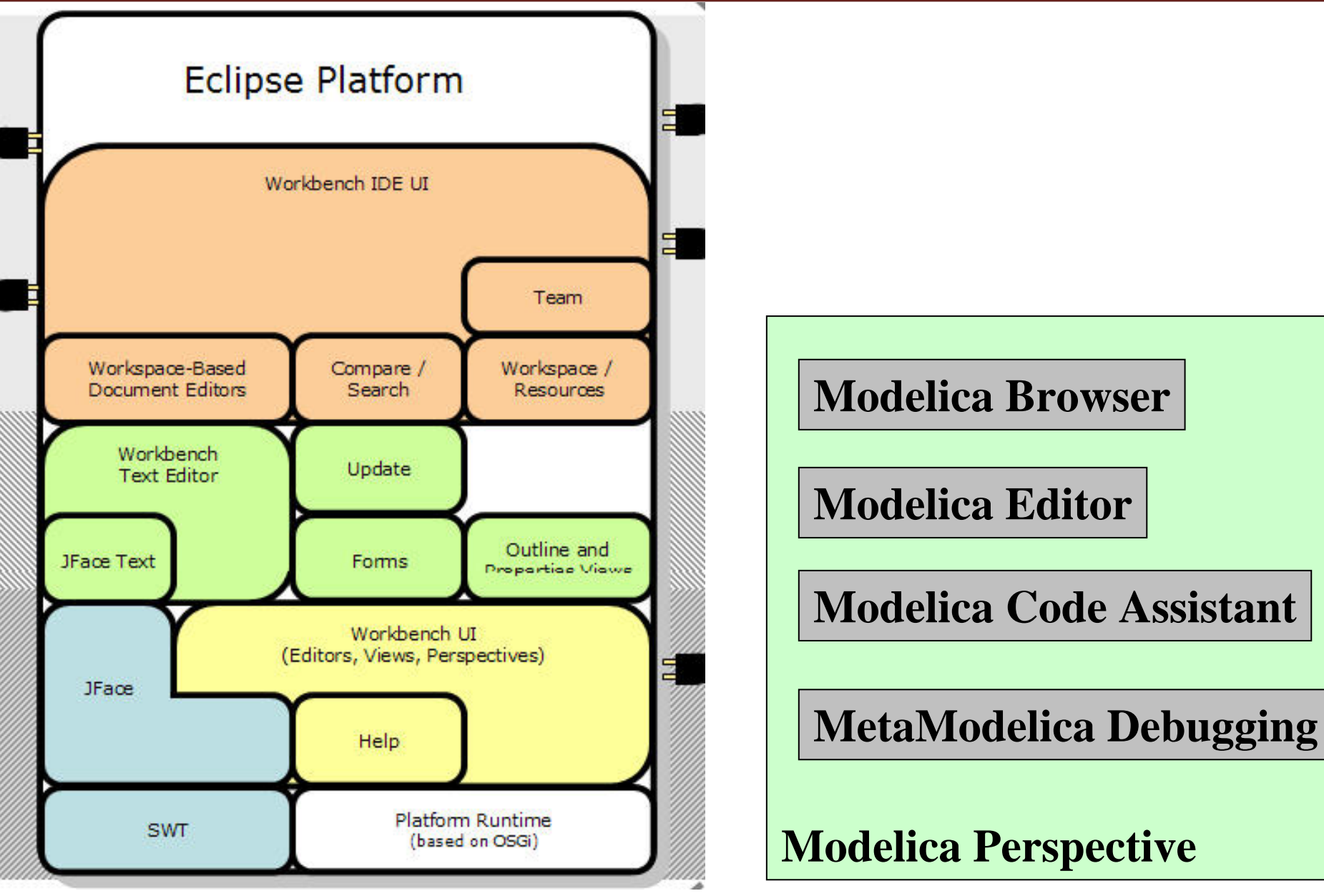

## **The MDT Eclipse Environment (II)**

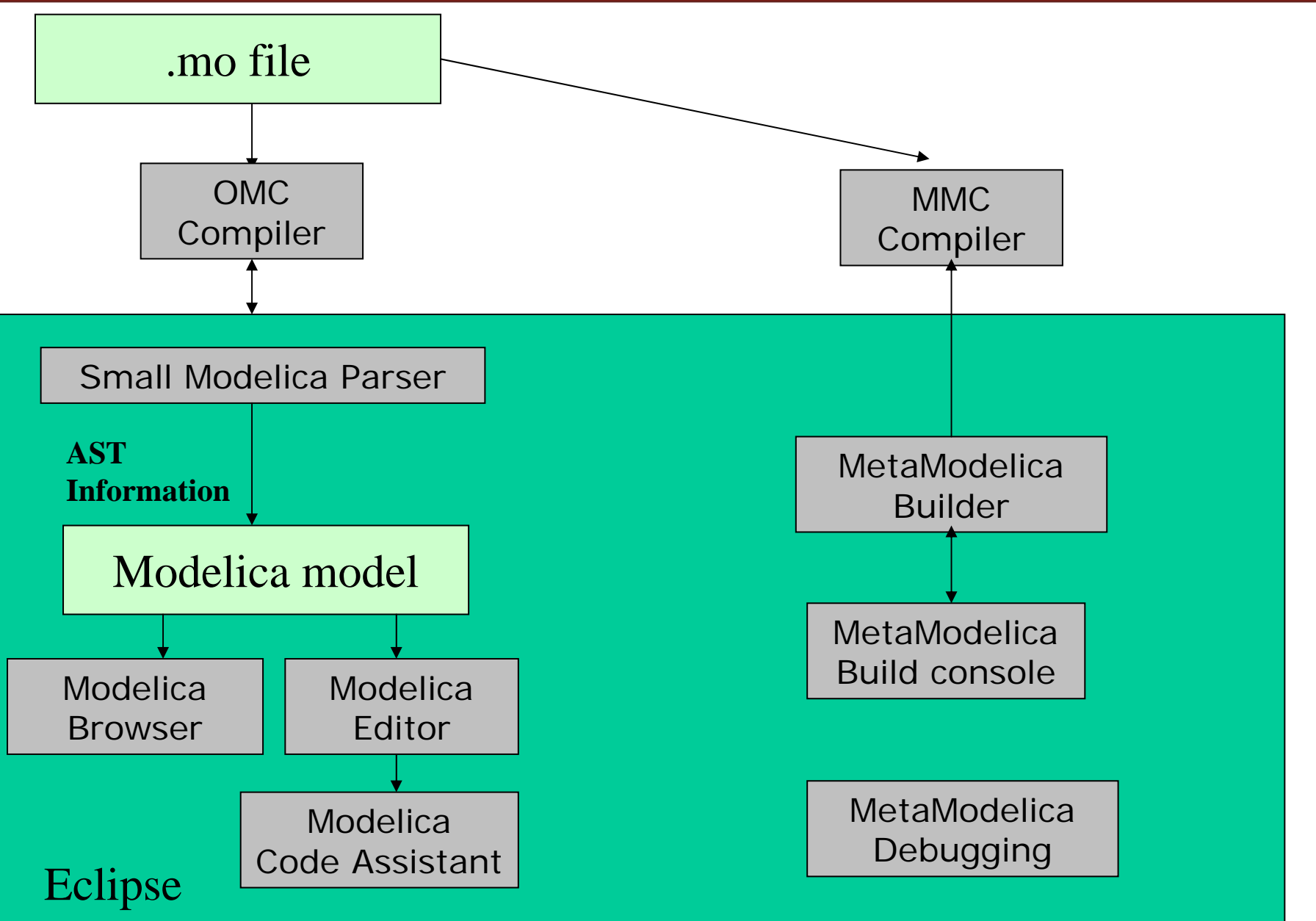

## **The MDT Eclipse Environment (III)**

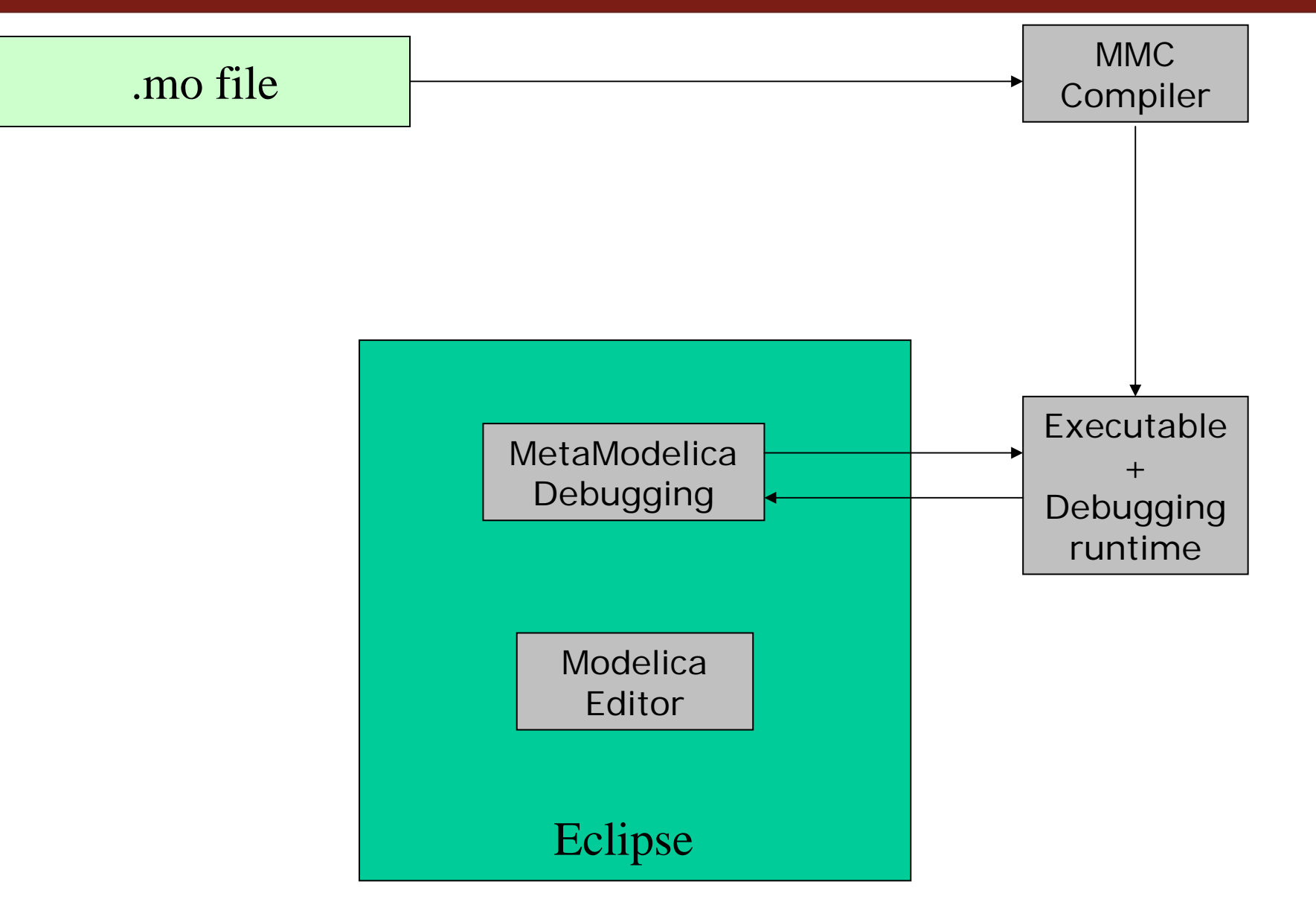

## **Creating Modelica projects (I)**

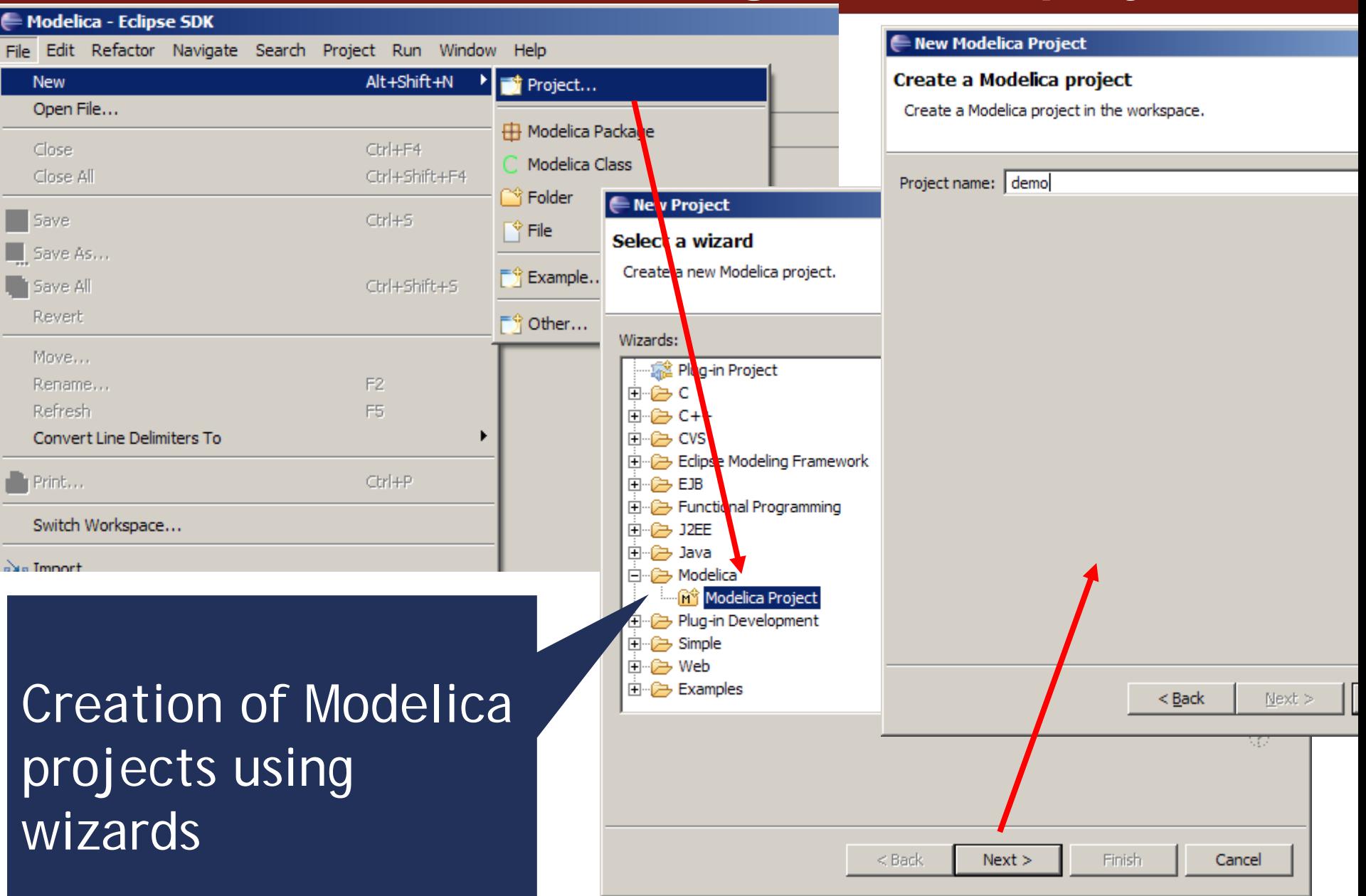

## **Creating Modelica projects (II)**

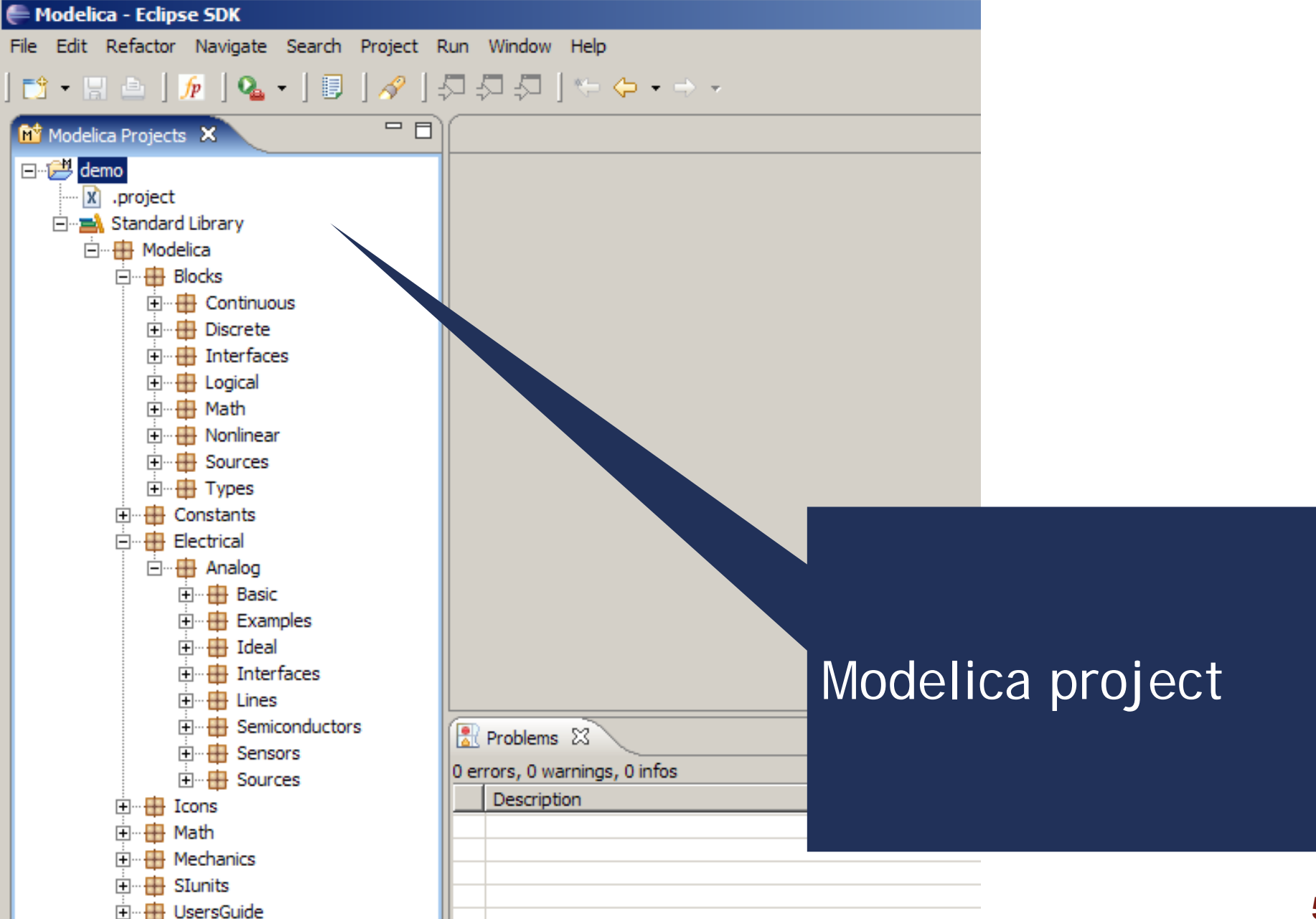

## **Creating Modelica packages**

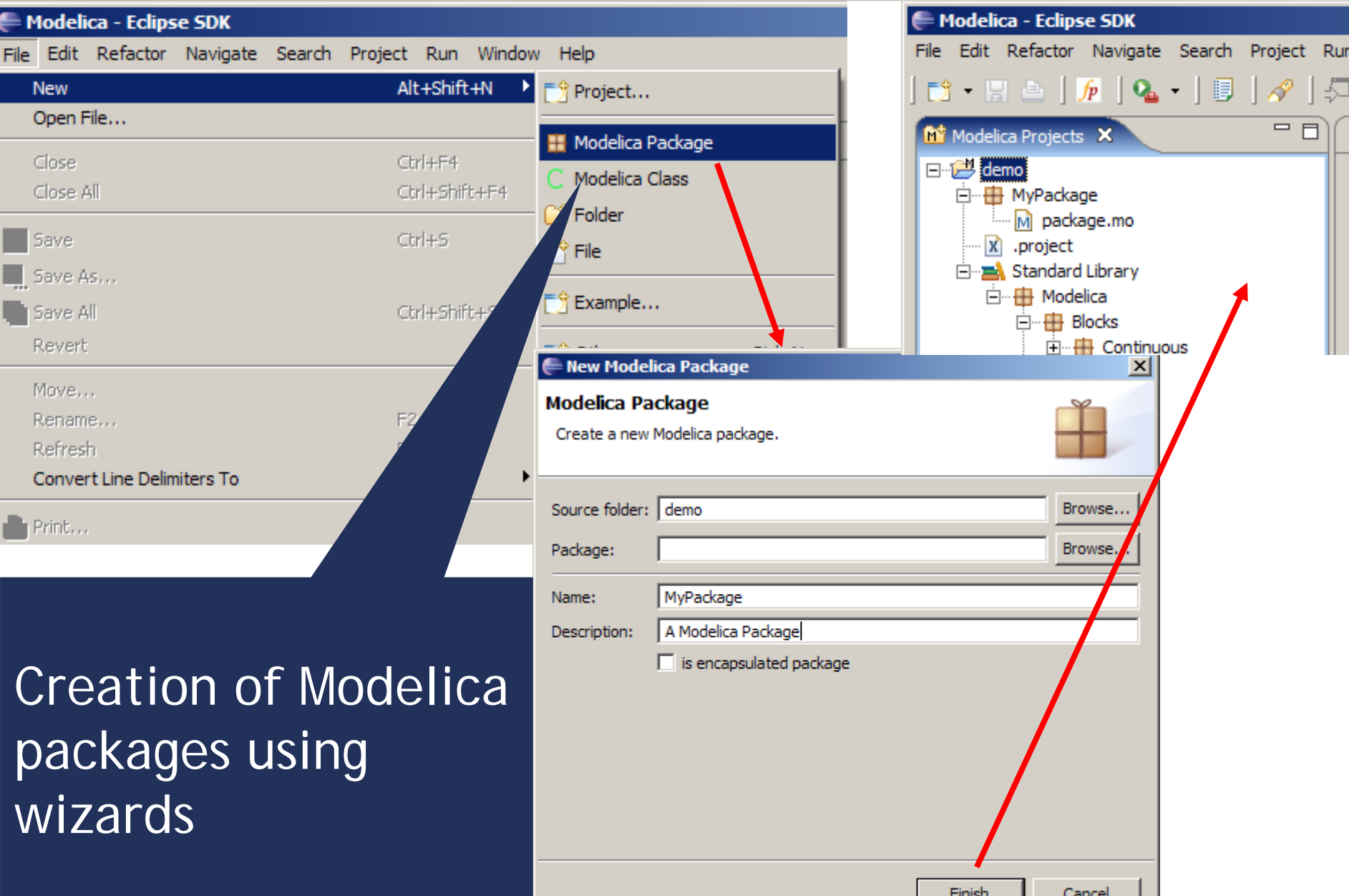

## **Creating Modelica classes**

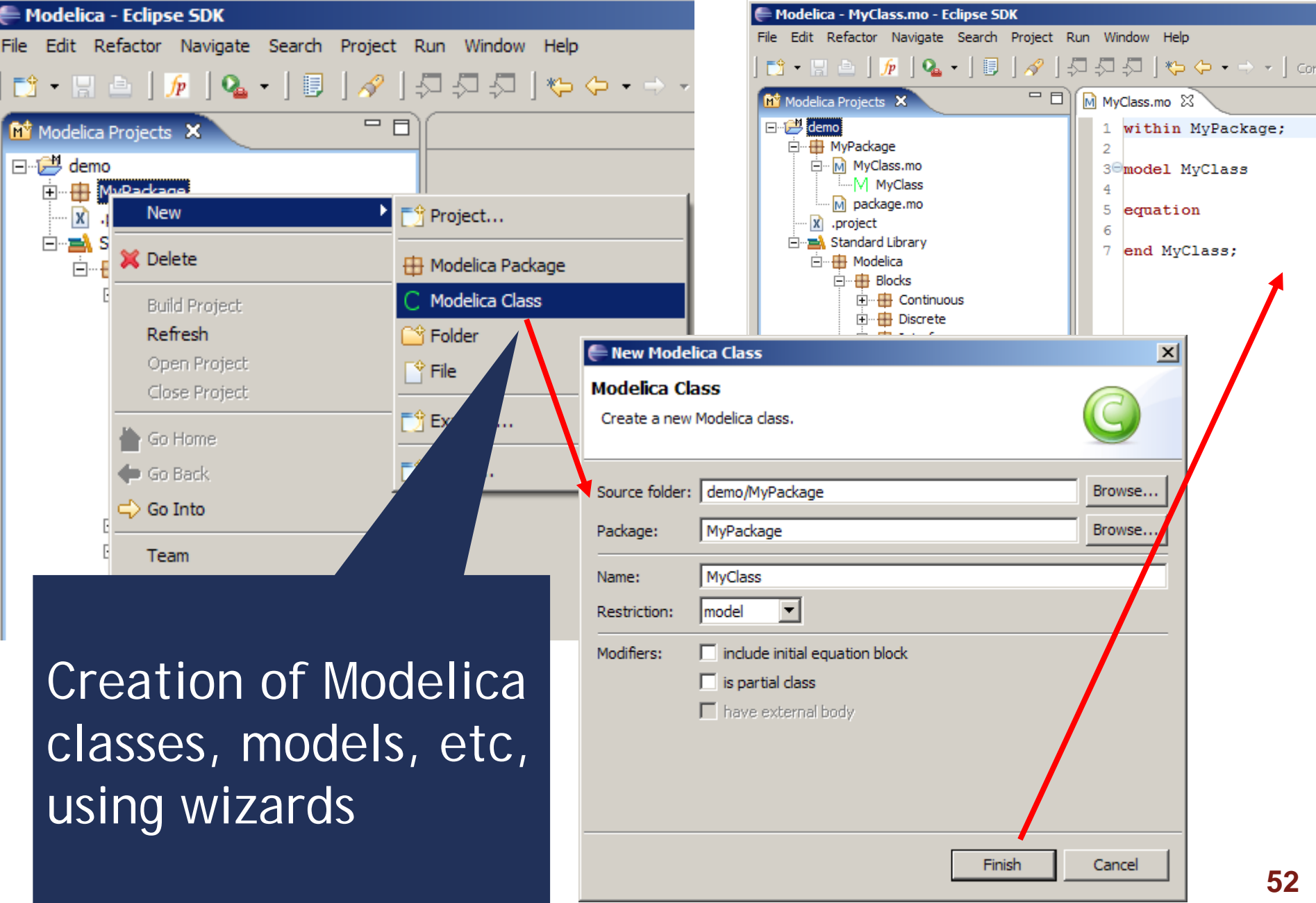

## **Code browsing**

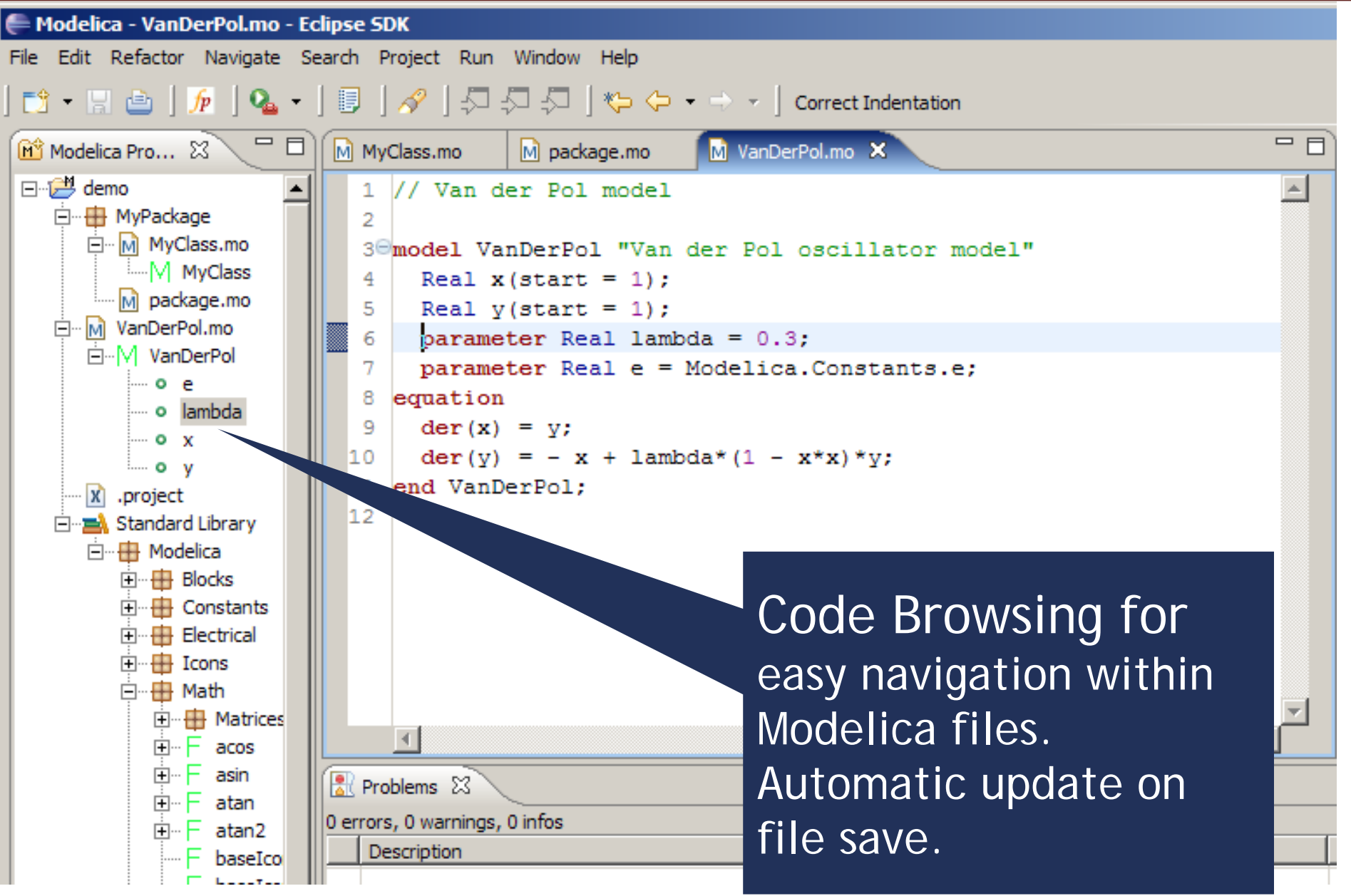

## **Error detection (I)**

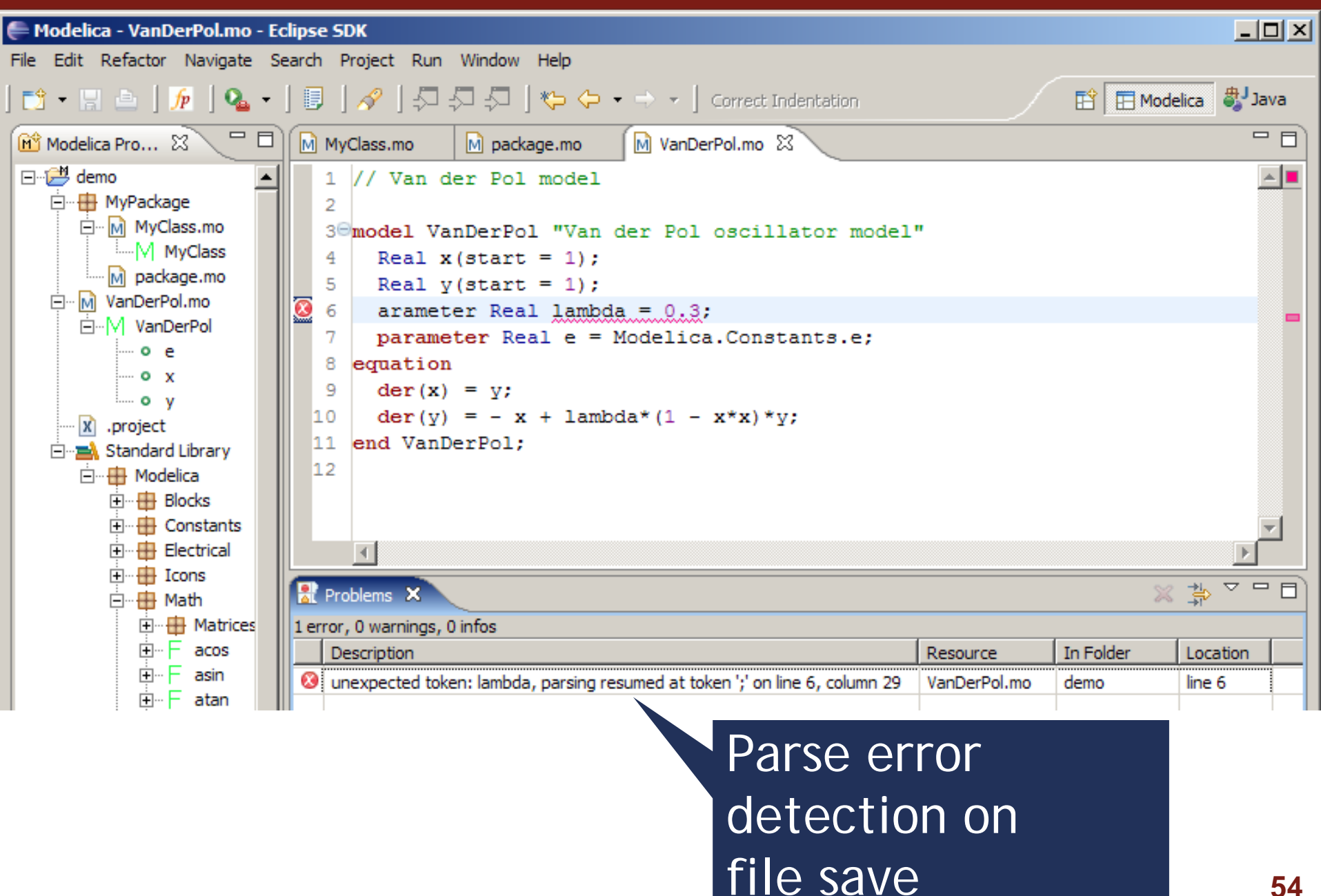

## **Error detection (II)**

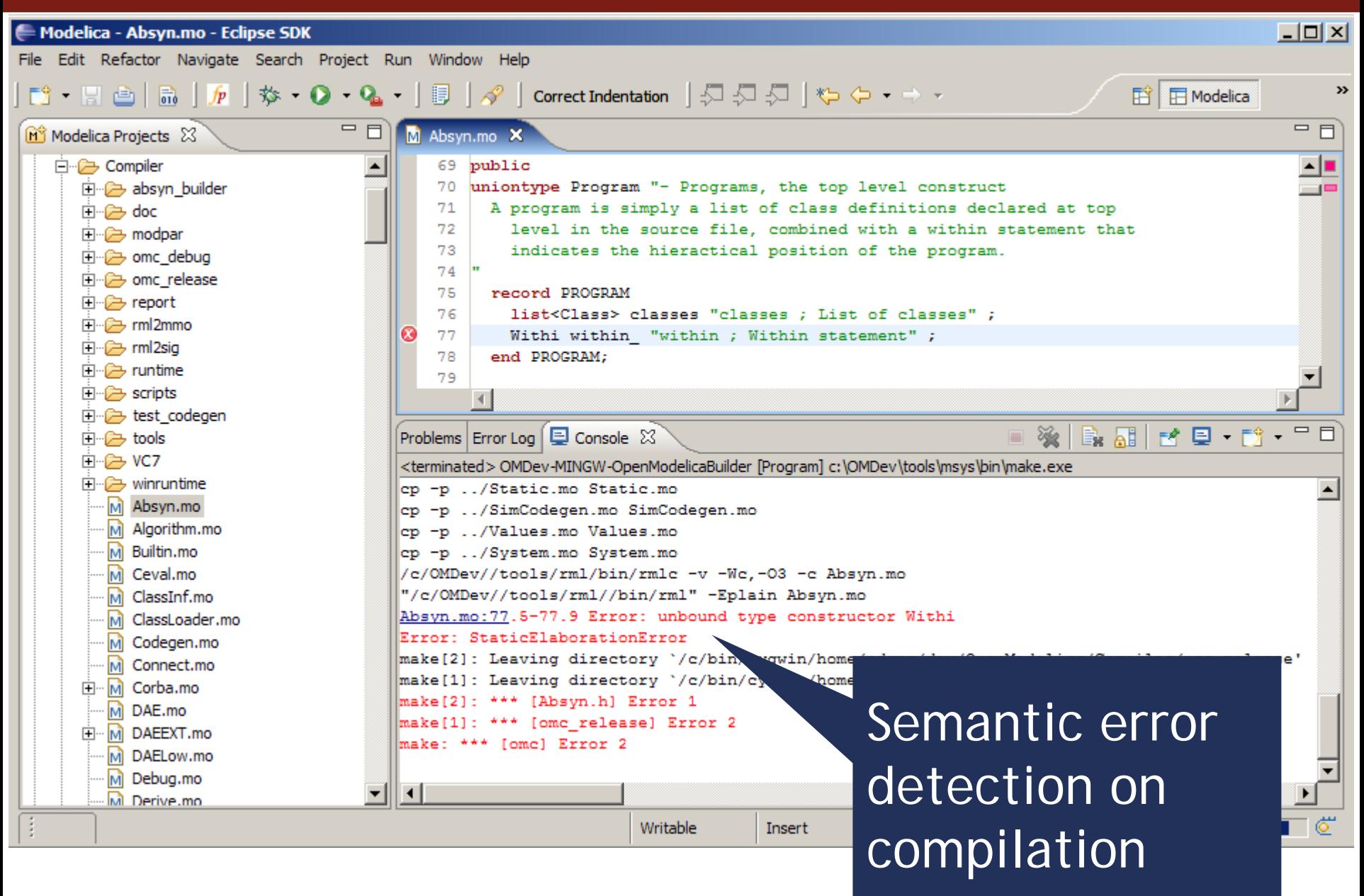

## **Code assistance (I)**

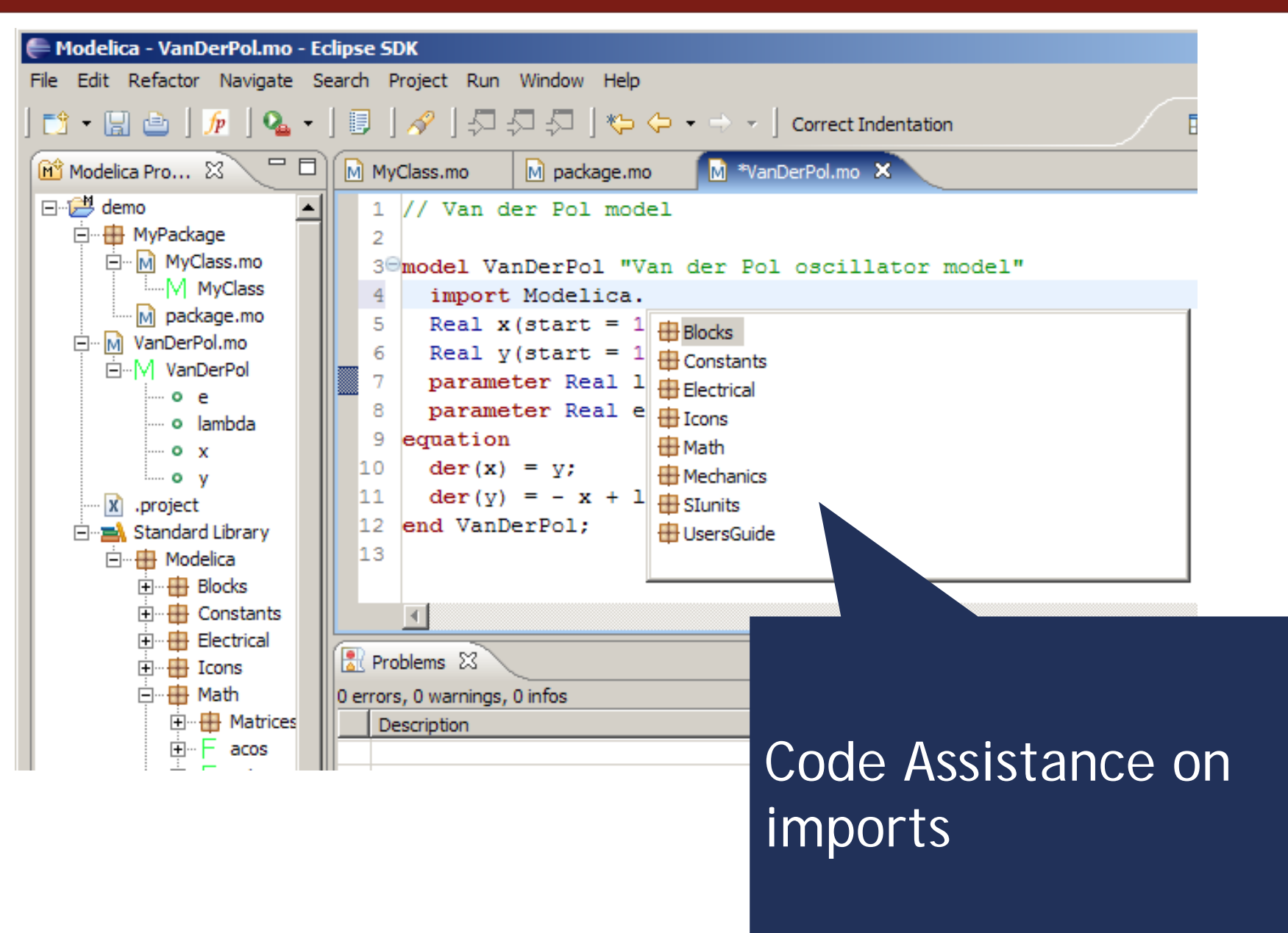

#### **Code assistance (II)**

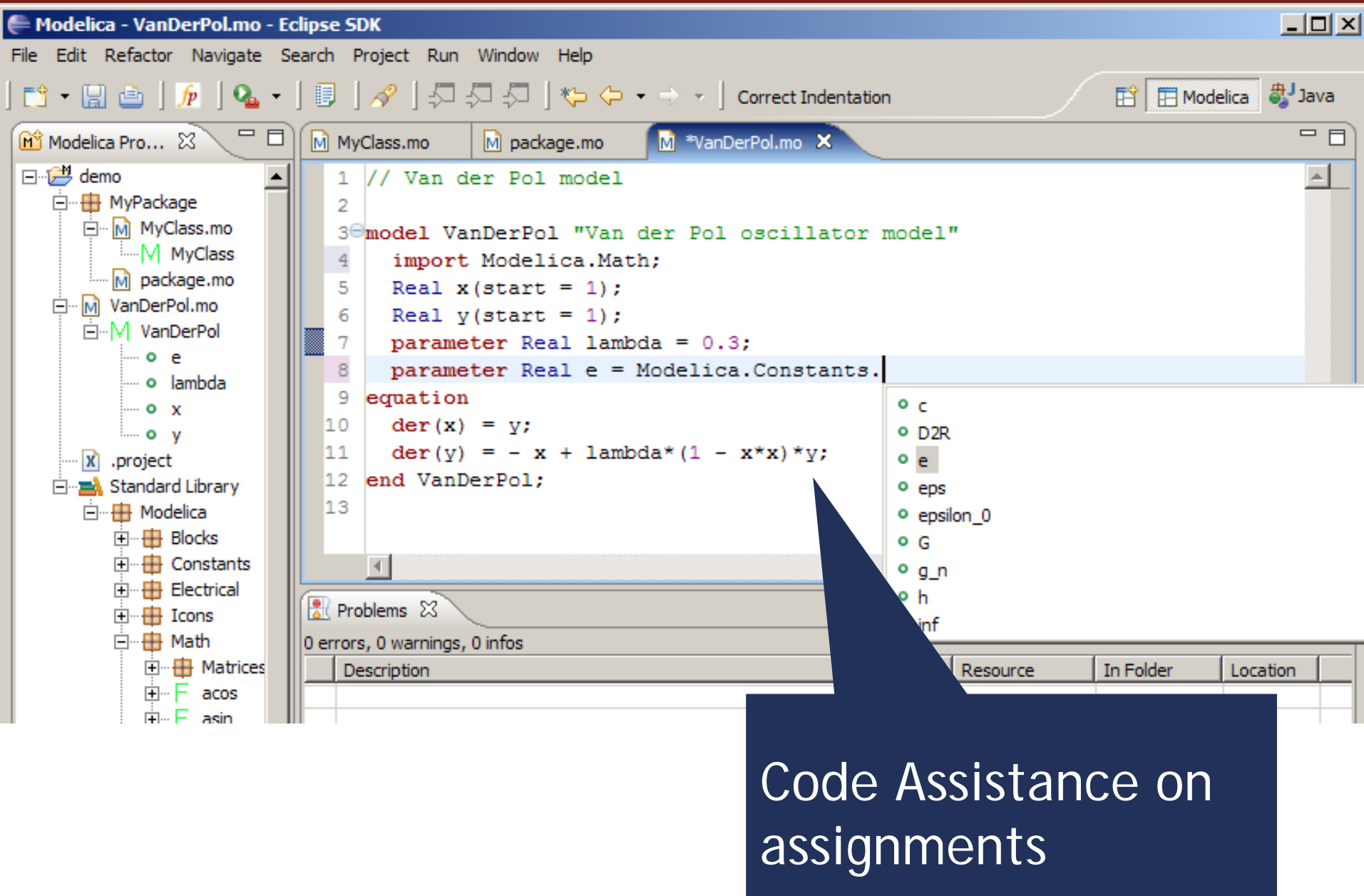

#### **Code assistance (III)**

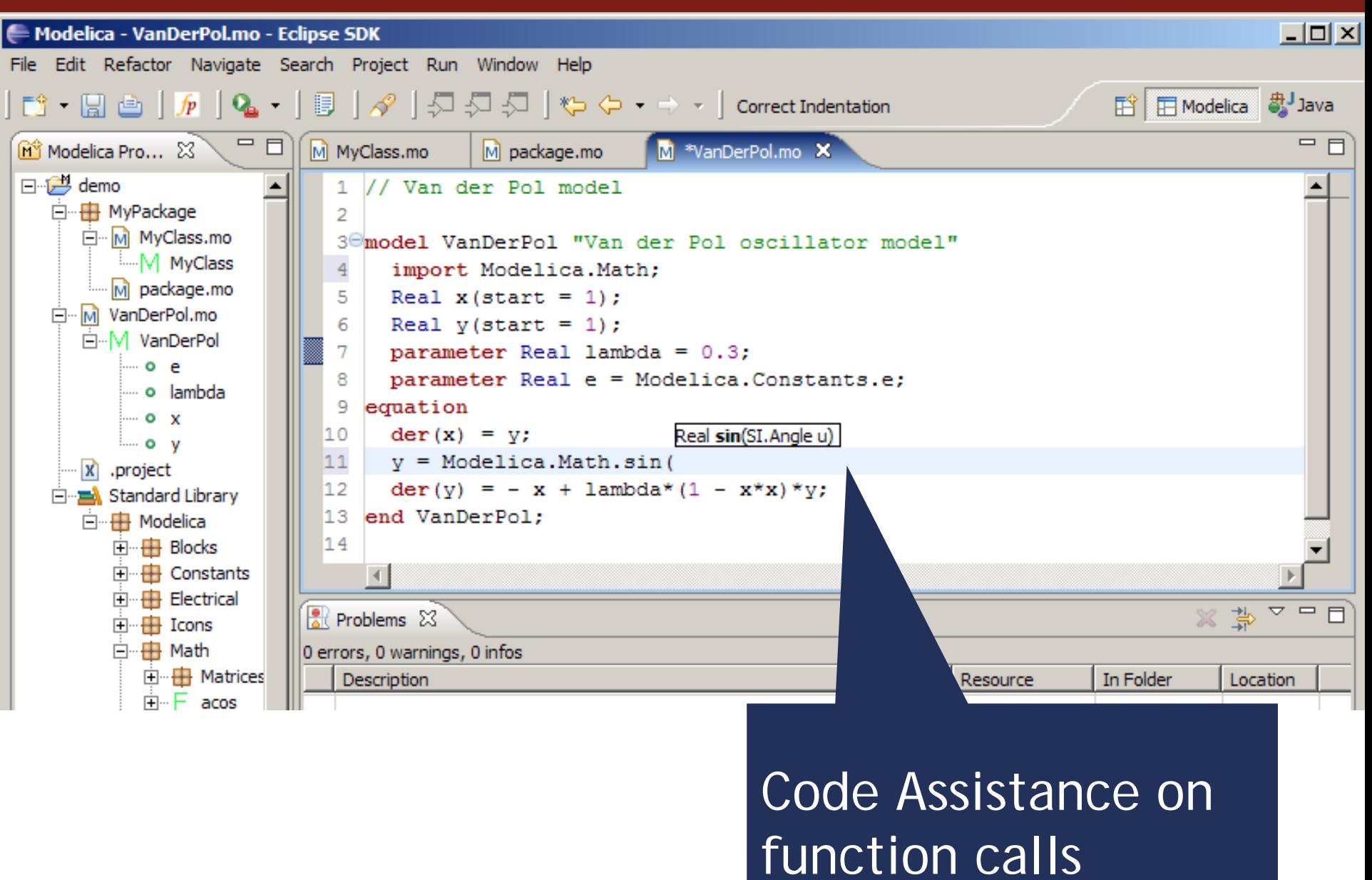

#### **Code indentation**

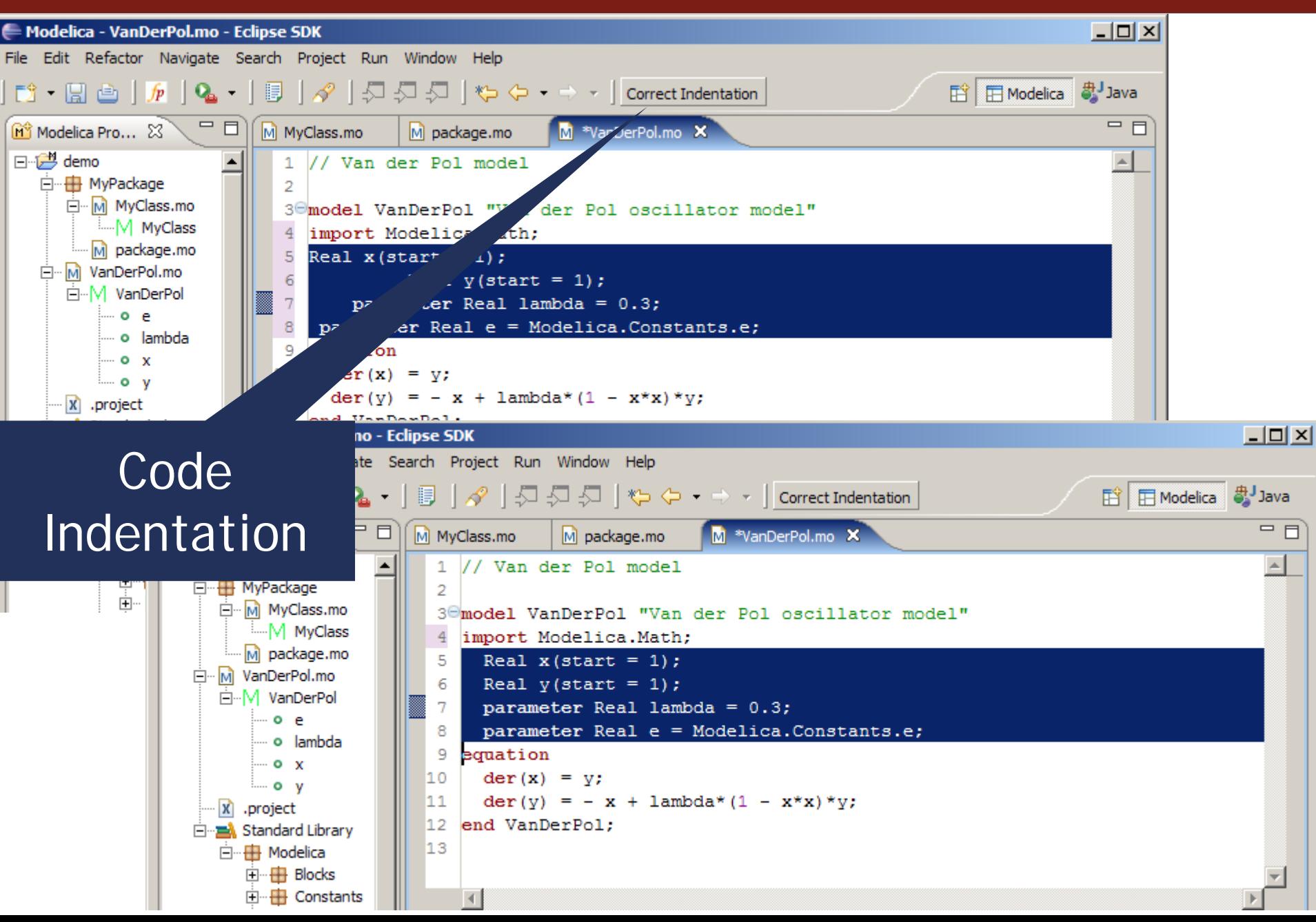

#### **Code Outline and Hovering Info**

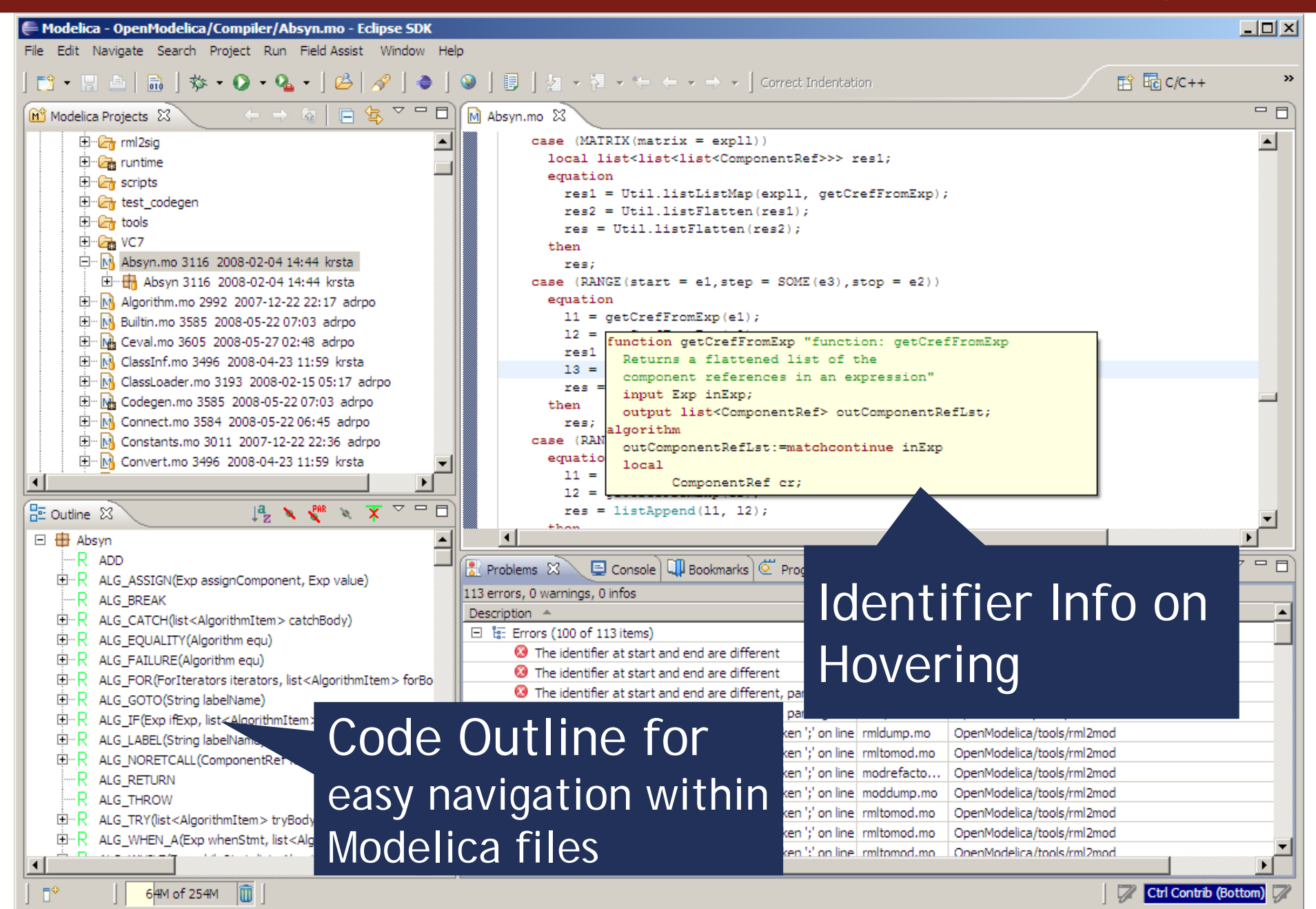

#### **Go to definition**

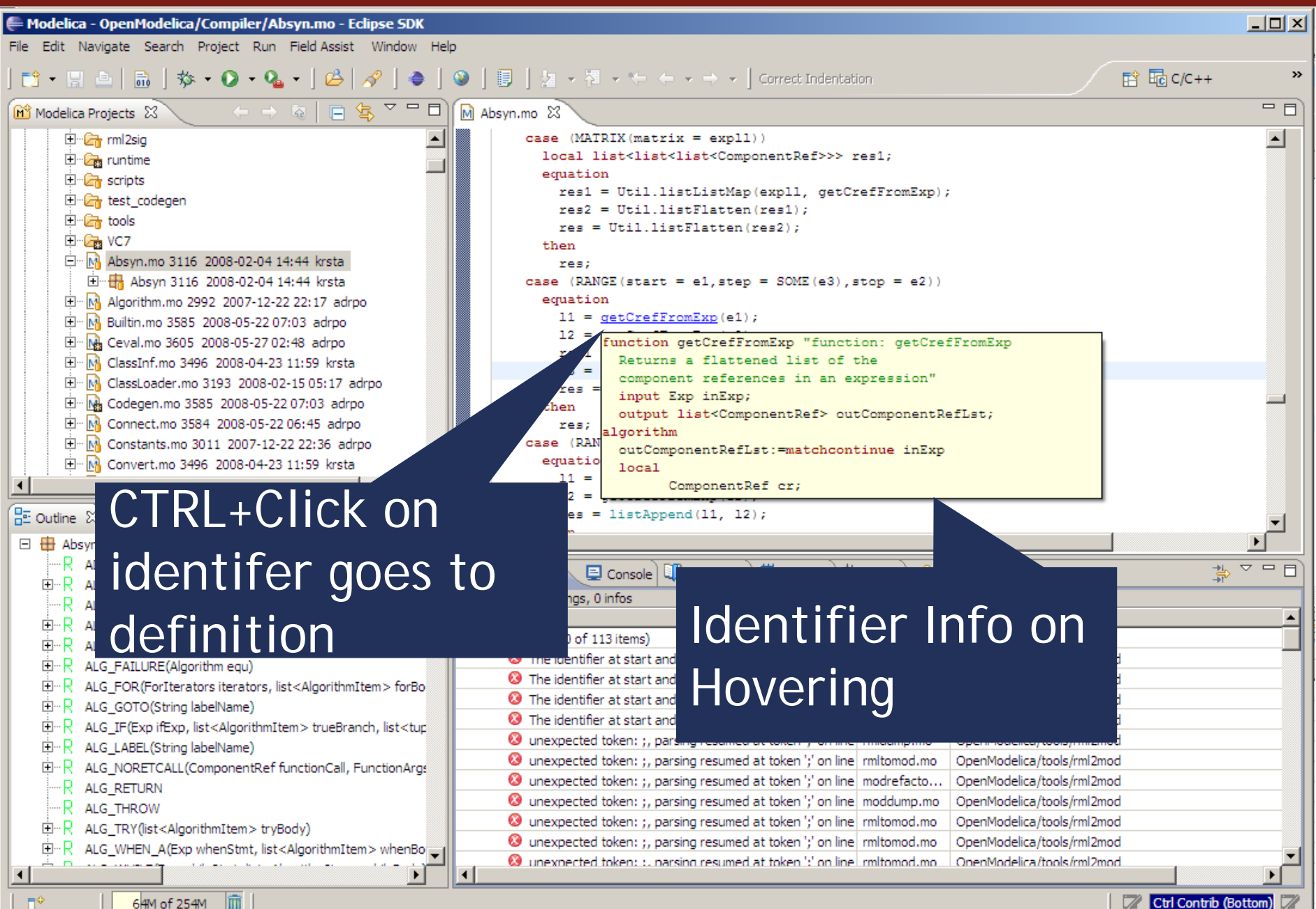

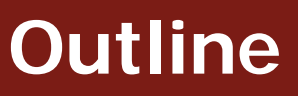

- × **Introduction**
- ×, Equation-Based Object-Oriented Languages
- **C**  MetaModelica
	- $\blacksquare$ Idea, Language constructs, Compiler Prototype
- $\mathcal{C}$  OpenModelica Bootstrapping
	- High Level Data Structures, Pattern Matching, Exception Handling
- ×, Debugging of Equation-Based Object-Oriented Languages
	- $\mathcal{L}_{\mathcal{A}}$ Debugging of EOO Meta-Programs (Late vs. Early instrumentation)
	- **Runtime debugging**
- ×, Integrated Environments for Equation-Based Object-Oriented Languages
- ¾ModelicaML – A UML/SysML profile for Modelica
- $\mathcal{C}$ Conclusions and Future Work
- $\mathcal{C}$ Thesis Contributions

**System Modeling Language (SysML™)**

- **Graphical modeling language for Systems** Engineering constructed as a UML2 Profile
- **Designed to provide simple but powerful** constructs for modeling a wide range of systems engineering problems
- **Effective in specifying requirements, structure,** behavior, allocations, and constraints on system properties to support engineering analysis
- **Intended to support multiple processes and** methods such as structured, object-oriented, etc.

## **ModelicaML - a UML profile for Modelica**

- Supports modeling with all Modelica constructs i.e. restricted classes, equations, generics, discrete variables, etc.
- Multiple aspects of a system being designed are supported
	- in. system development process phases such as requirements analysis, design, implementation, verification, validation and integration.
- Supports mathematical modeling with equations (to specify system behavior). Algorithm sections are also supported.
- Simulation diagrams are introduced to configure, model and document simulation parameters and results in a consistent and usable way.
- The ModelicaML meta-model is consistent with SysML in order to provide SysML-to-ModelicaML conversion and back.

## **ModelicaML - Purpose**

- *Targeted to Modelica and SysML users*
- *Provide a SysML/UML view of Modelica for*
	- $\overline{\phantom{a}}$ *Documentation purposes*
	- *Language understanding*
- *To extend Modelica with additional design capabilities (requirements modeling, inheritance diagrams, etc)*
- *To support translation between Modelica and SysML models via XMI*

#### **ModelicaML - Overview**

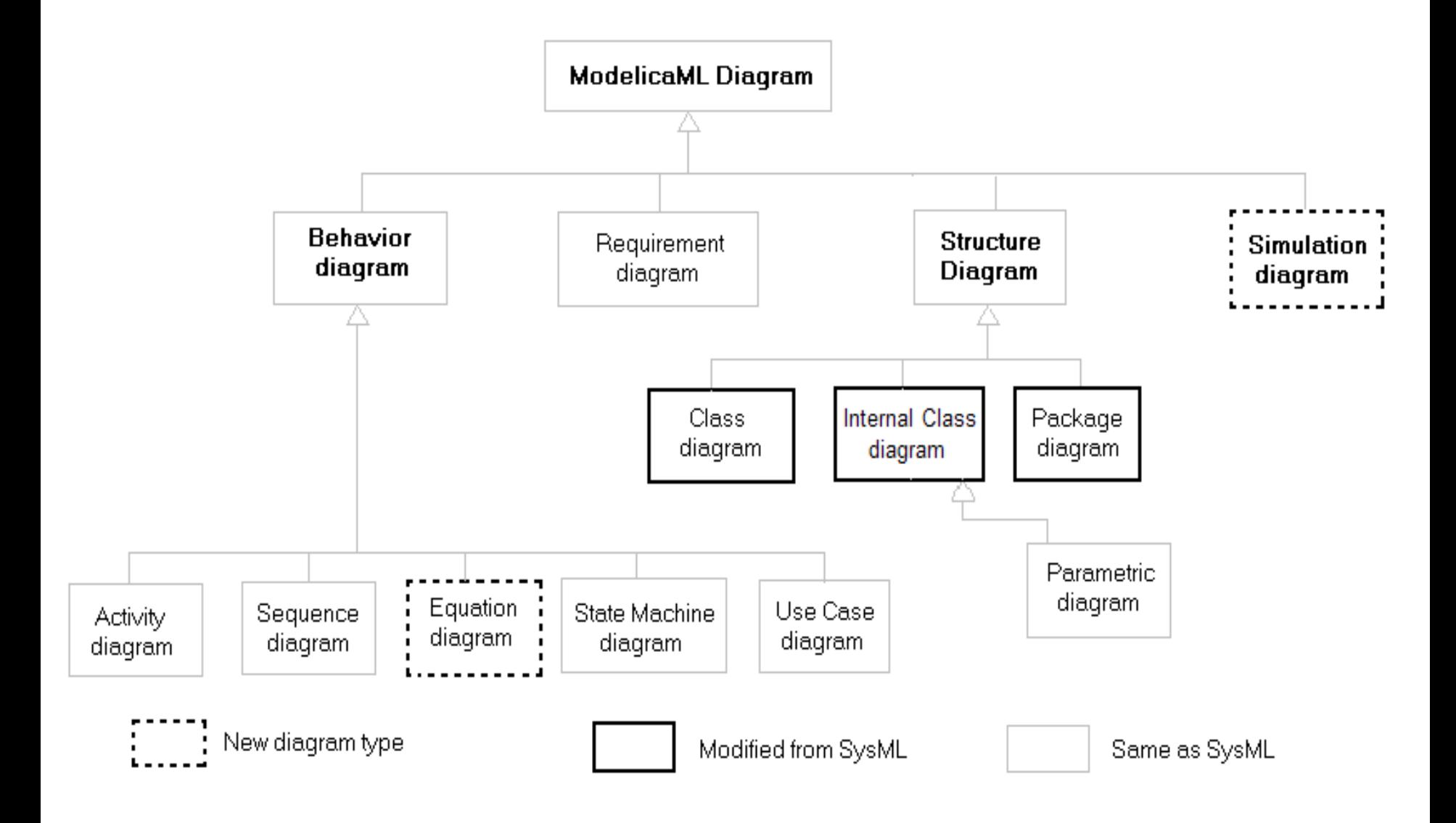

## **ModelicaML – Package Diagram**

- **The Package Diagram groups logically connected user** defined elements into packages.
- $\mathcal{L}_{\mathcal{A}}$  The primarily purpose of this diagram is to support the specifics of the Modelica packages.

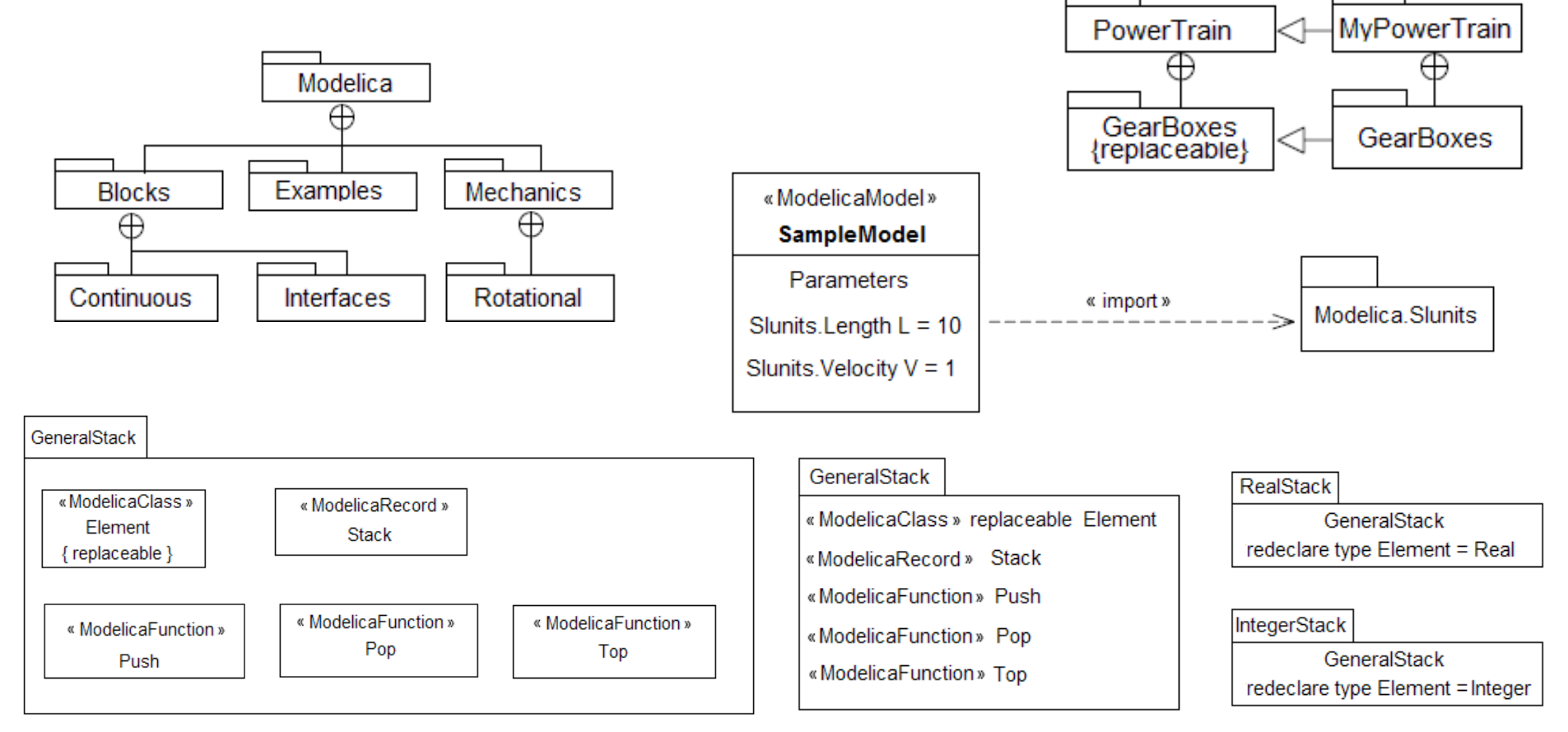

# **ModelicaML – Class Dia gram**

- ModelicaML provides extensions to SysML in order to support the full set of Modelica constructs.
- ModelicaML defines unique class definition types ModelicaClass, ModelicaModel, ModelicaBlock, ModelicaConnector, ModelicaFunction and ModelicaRecord that correspond to class, model, block, connector, function and record restricted Modelica classes.
- Modelica specific restricted classes are included because a modeling tool needs to<br>impose their semantic restrictions (for example a record cannot have equations, etc).

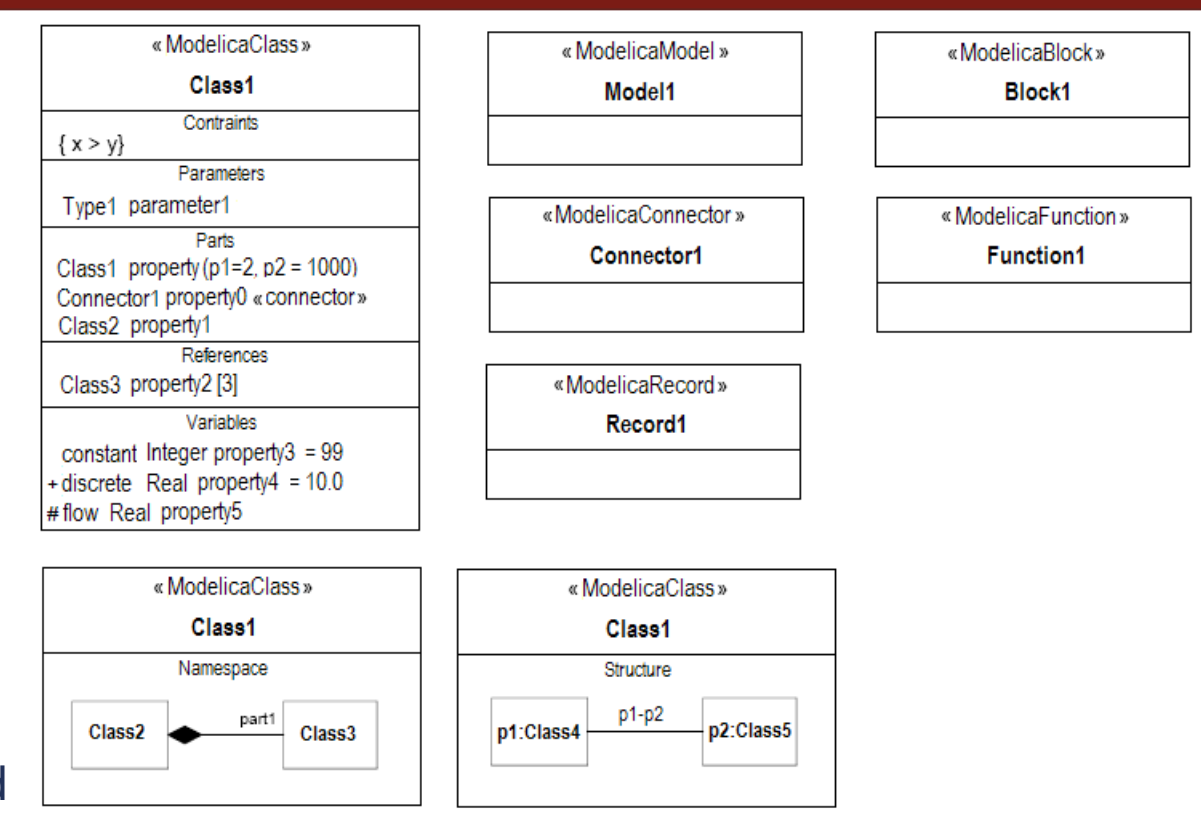

Class Diagram defines Modelica classes and relationships between classes, like generalizations, association and dependencies

**ModelicaML - Internal Class Diagram**

# **Internal Class Diagram shows the internal** structure of a class in terms of parts and connections

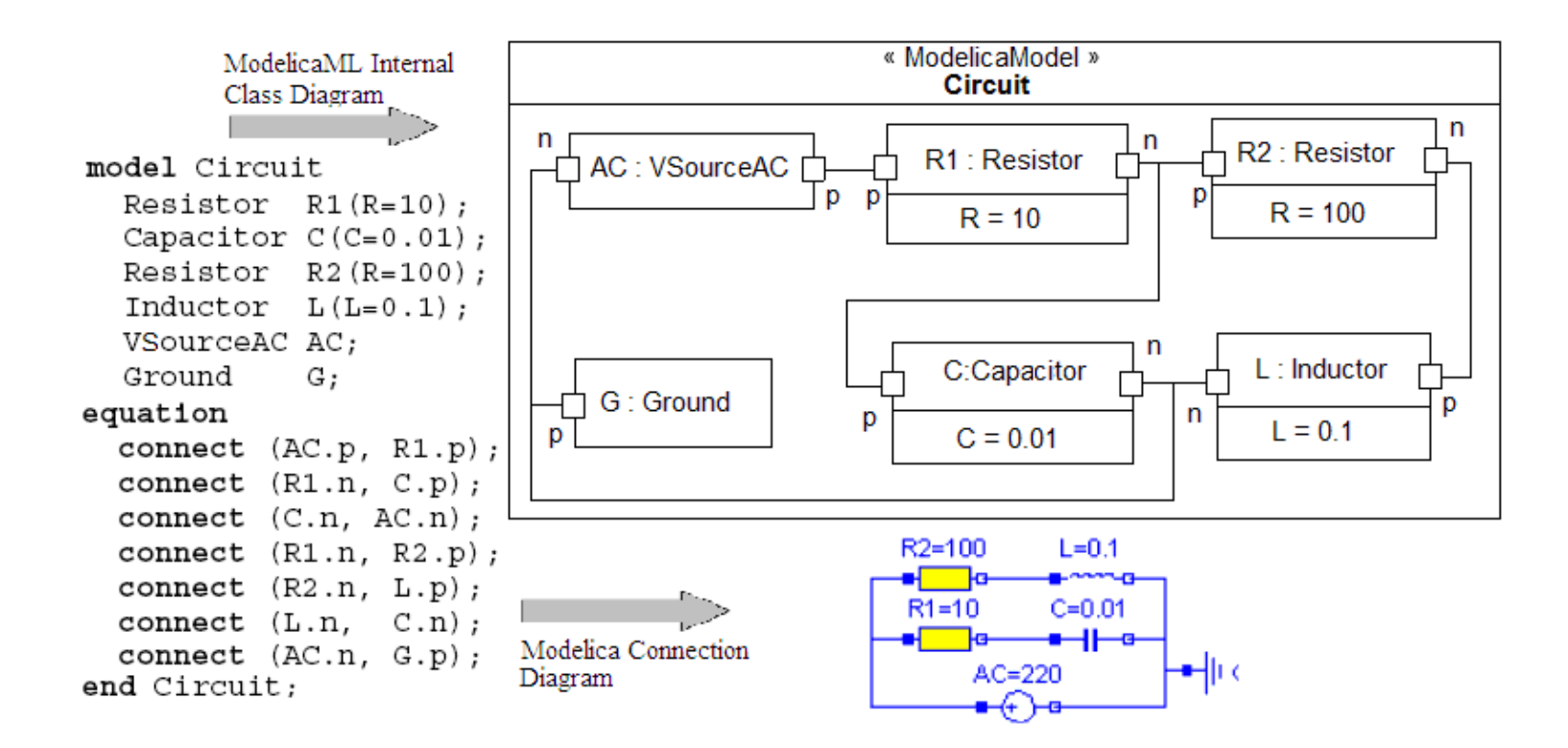

## **ModelicaML – Equation Diagram**

- **behavior is specified using Equation Diagrams**
- **all Modelica equations have their specific diagram** 
	- $\overline{\phantom{a}}$ initial, when, for, if equations

```
model ProcessControl
  parameter Real k=10.T=1:
  parameter Real Ts=0.001:
  Real x(fixed=true, start=2);
  Real xref:
  discrete Real xd(fixed=true, start=0);
  discrete Real u(fixed=true, start=0);
equation
  der (x) = -x + u; // Process model
  // Discrete PI Controller
  when sample (0,Ts) then
    xd = pre(xd) + Ts/T*(xref-x);u=k*(xd + xref - x);« ModelicaModel »
  end when:
                                         ProcessControl
initial equation
                                          parameters
  pre(xd) = 0; pre(u) = 0;
                                  Real k = 10end ProcessControl;
                                  Real T = 1Real Ts = 0.001variables
                                  Real x(fixed = true, start = 2)
                                  Real xref
```
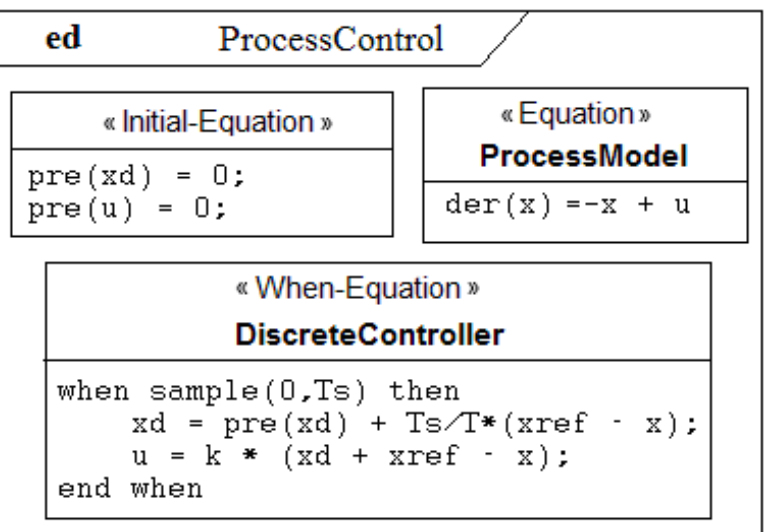

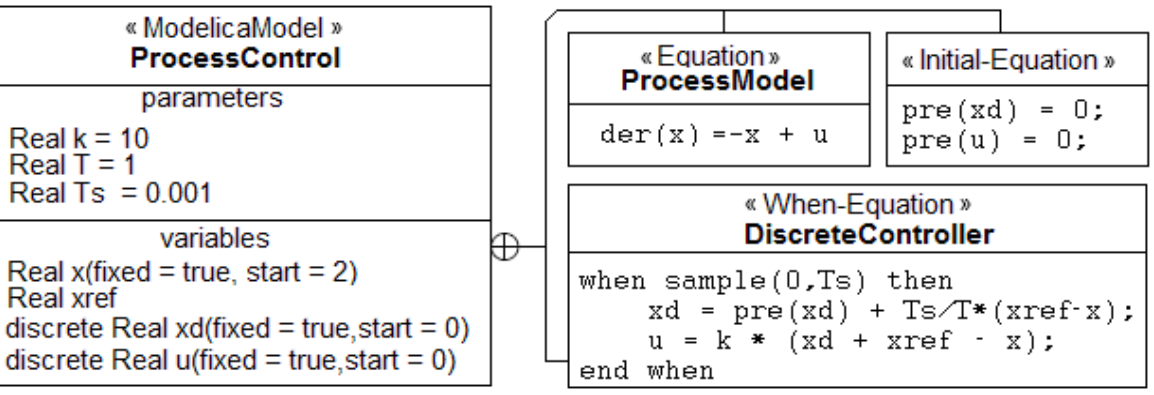

## **ModelicaML – Simulation Diagram**

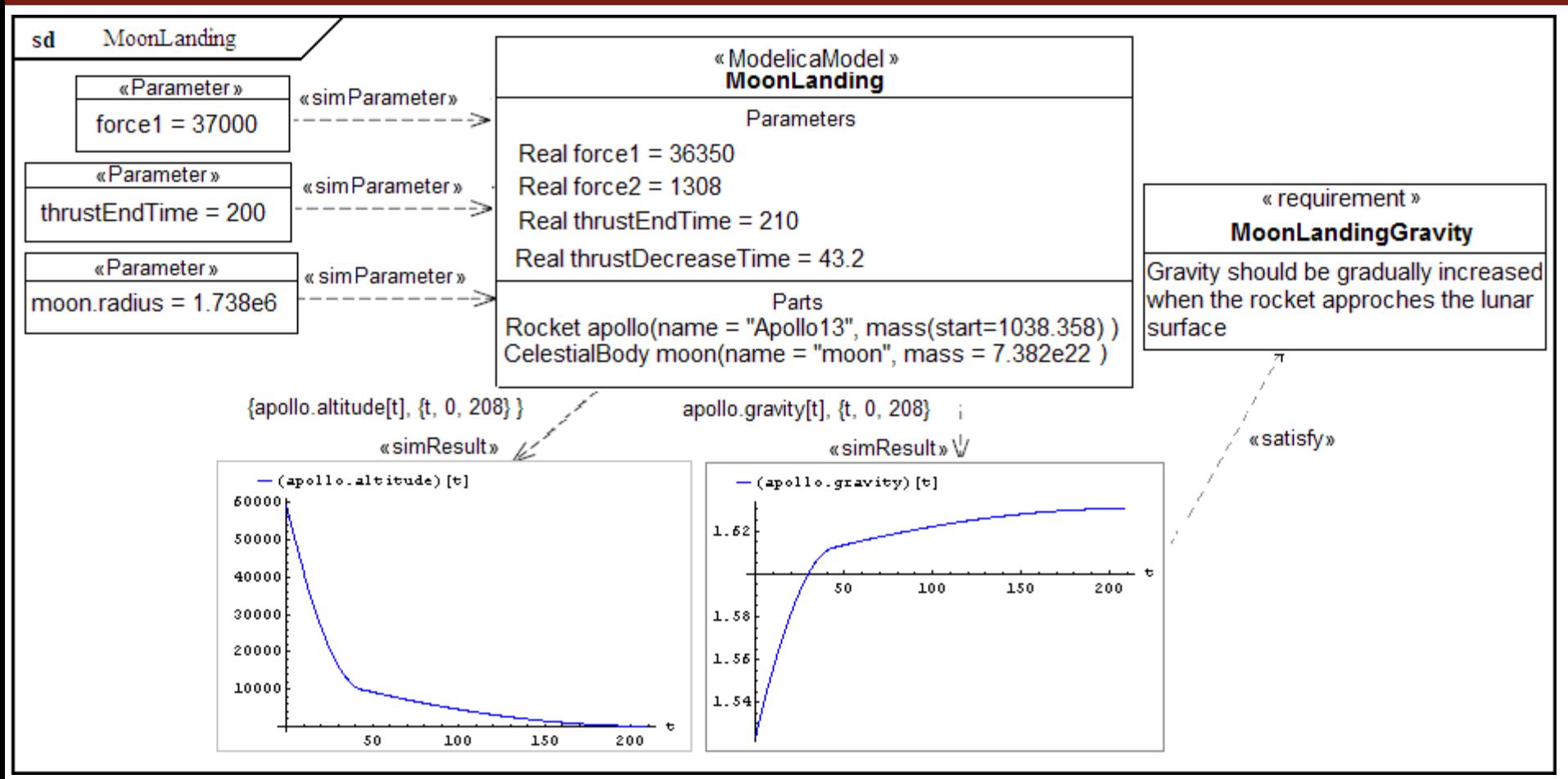

- $\mathbb{R}^2$  Used to model, configure and document simulation parameters and results
- F Simulation diagrams can be integrated with any Modelica modeling and simulation environment (OpenModelica)

### **Eclipse environment for ModelicaML**

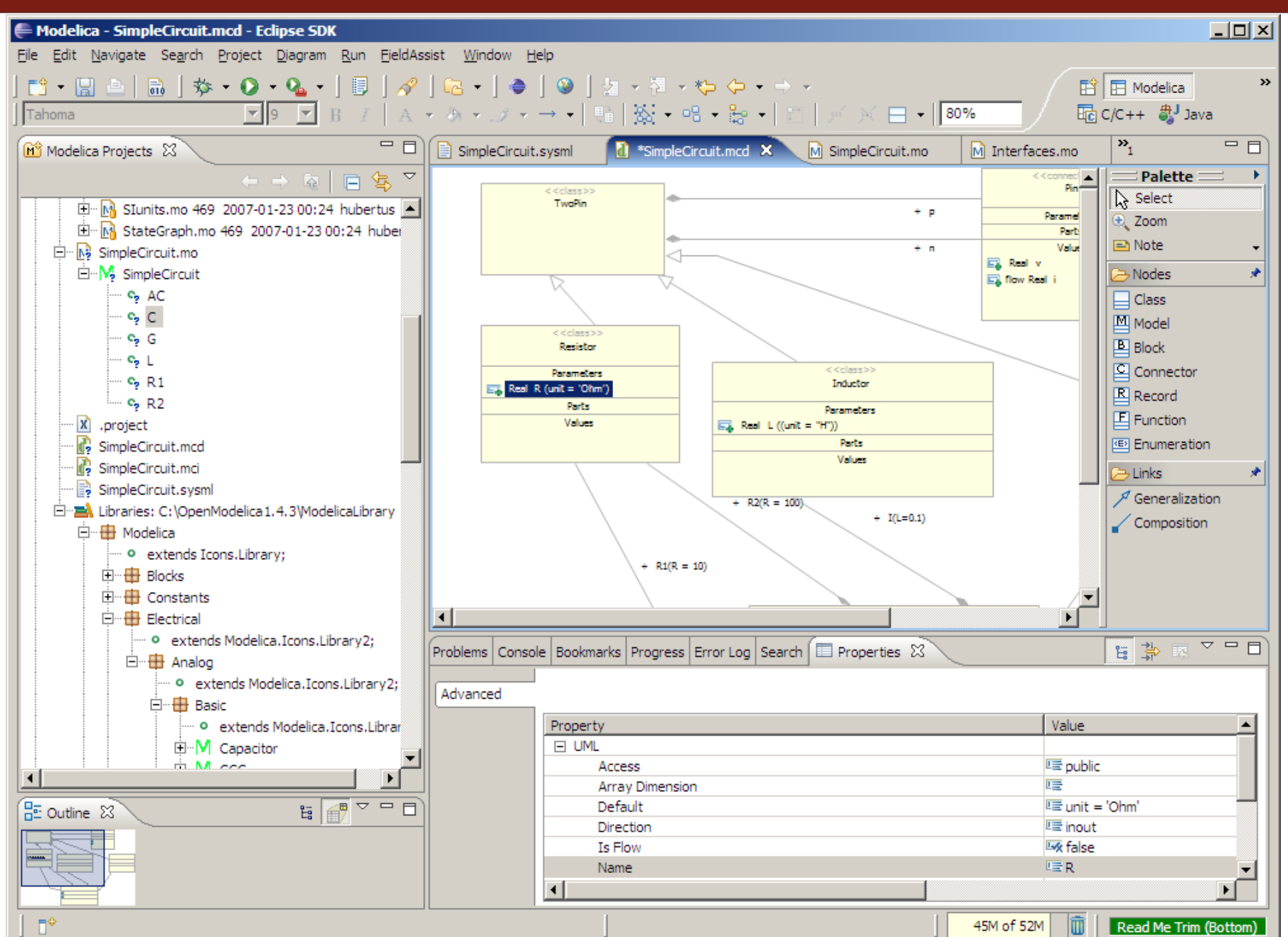

**72**
### **Requirements Modeling**

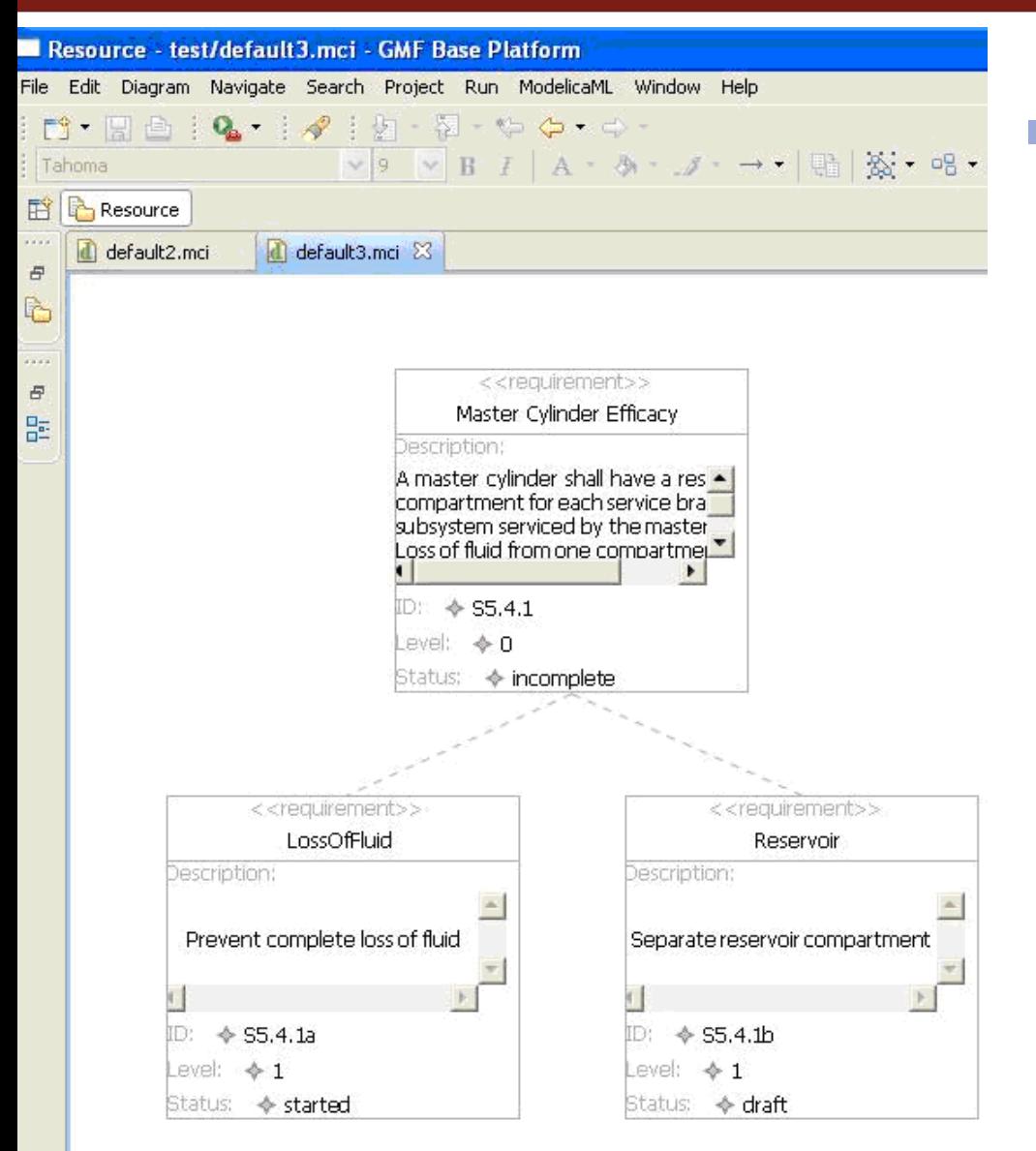

## Requirements

- can be *modeled hierarchically*
	- can be *traced*
- can be *linked* with other ModelicaML models
- can be *queried* with respect of their attributes and links (coverage)

#### **Requirements Modeling in Eclipse**

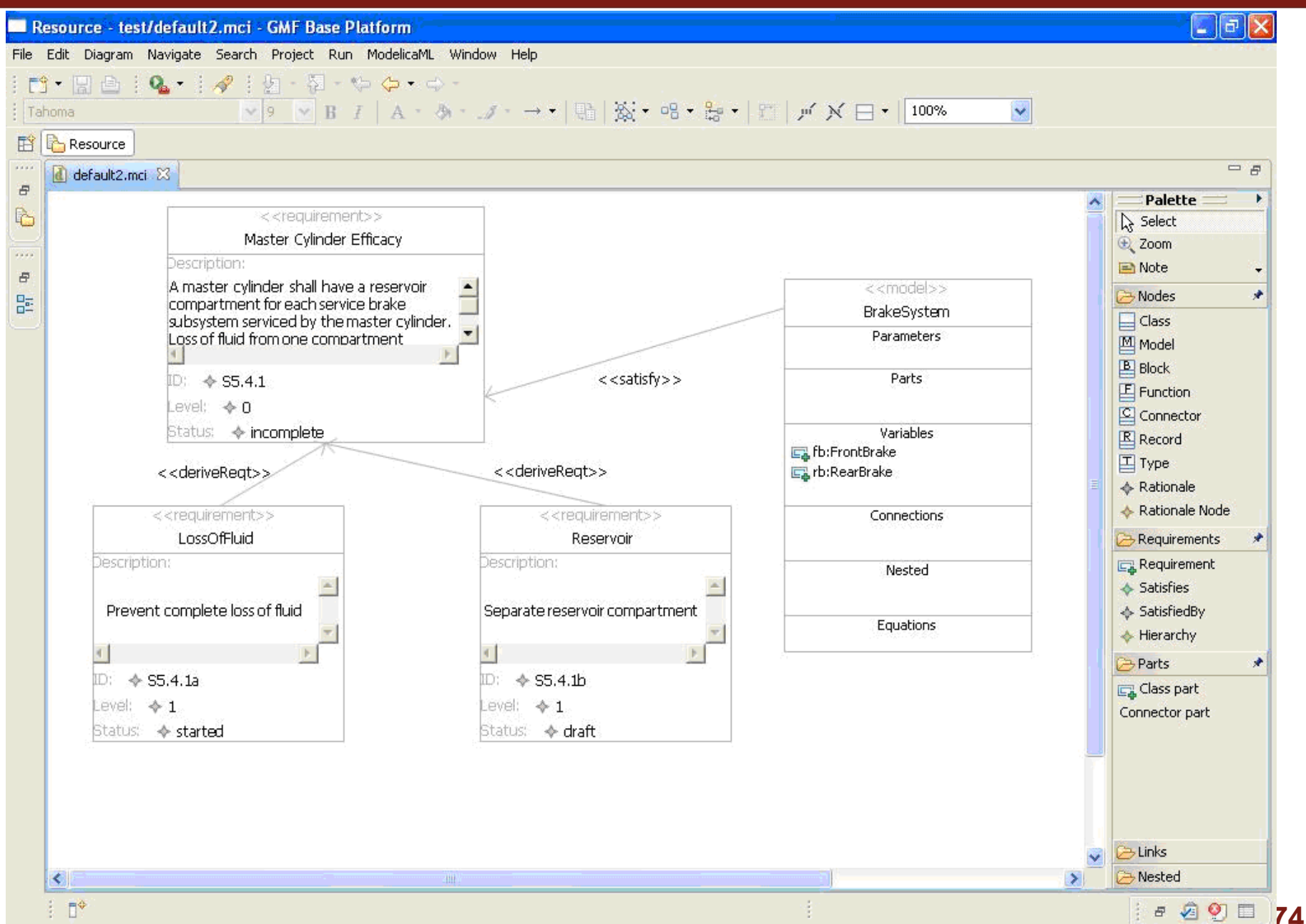

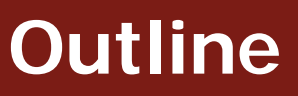

- × **Introduction**
- ×, Equation-Based Object-Oriented Languages
- **C**  MetaModelica
	- $\blacksquare$ Idea, Language constructs, Compiler Prototype
- $\mathcal{L}_{\mathcal{A}}$  OpenModelica Bootstrapping
	- High Level Data Structures, Pattern Matching, Exception Handling
- ×, Debugging of Equation-Based Object-Oriented Languages
	- $\mathcal{L}_{\mathcal{A}}$ Debugging of EOO Meta-Programs (Late vs. Early instrumentation)
	- $\blacksquare$ Runtime debugging
- ×, Integrated Environments for Equation-Based Object-Oriented Languages
- P. ModelicaML – A UML/SysML profile for Modelica
- $\blacktriangleright$ Conclusions and Future Work
- $\mathcal{C}$ Thesis Contributions

**EOO languages can be successfully** generalized to also support software modeling, thus addressing the whole product modeling process.

**Integrated environments that support such** a generalized EOO language can be created and effectively used on real-sized applications.

Conclude the OpenModelica bootstrapping

**Further develop the EOO debugging** framework

 Modularity and scalability of MetaModelica language

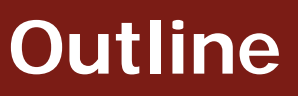

- $\mathcal{L}_{\mathcal{A}}$ **Introduction**
- ×, Equation-Based Object-Oriented Languages
- **C**  MetaModelica
	- $\mathcal{L}_{\mathcal{A}}$ Idea, Language constructs, Compiler Prototype
- $\mathcal{L}_{\mathcal{A}}$  OpenModelica Bootstrapping
	- High Level Data Structures, Pattern Matching, Exception Handling
- $\mathcal{C}$  Debugging of Equation-Based Object-Oriented Languages
	- $\overline{\phantom{a}}$ Debugging of EOO Meta-Programs (Late vs. Early instrumentation)
	- $\mathbb{R}^n$ Runtime debugging
- ×, Integrated Environments for Equation-Based Object-Oriented Languages
- P. ModelicaML – A UML/SysML profile for Modelica
- × Conclusions and Future Work
- $\blacktriangleright$ Thesis Contributions

#### **Thesis Contributions**

- $\mathcal{L}_{\mathcal{A}}$  The design, implementation, and evaluation of
	- a new, general, **executable mathematical modeling and semantics meta-modeling language** called MetaModelica. The MetaModelica language extends the existing Modelica language with support for metamodeling, meta-programming, and exception handling
	- **advanced portable debugging** methods and frameworks for runtime debugging of MetaModelica and semantic specifications
	- several **integrated model-driven environments** supporting creation, development, refactoring, debugging, management, composition, serialization, and graphical representation of models in EOO languages. Additionally, an integrated model-driven product design and development environment based on EOO languages is also contributed
- Alternative representation of Modelica EOO models based on XML and UML/SysML are investigated and evaluated
- $\mathcal{L}_{\mathcal{A}}$  Transformation and invasive composition of EOO models has also been investigated

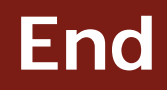

# Thank you! Questions?

**[http://www.OpenModelica.org](http://www.ida.liu.se/labs/pelab/rmlhttp)**

#### **Thesis Structure**

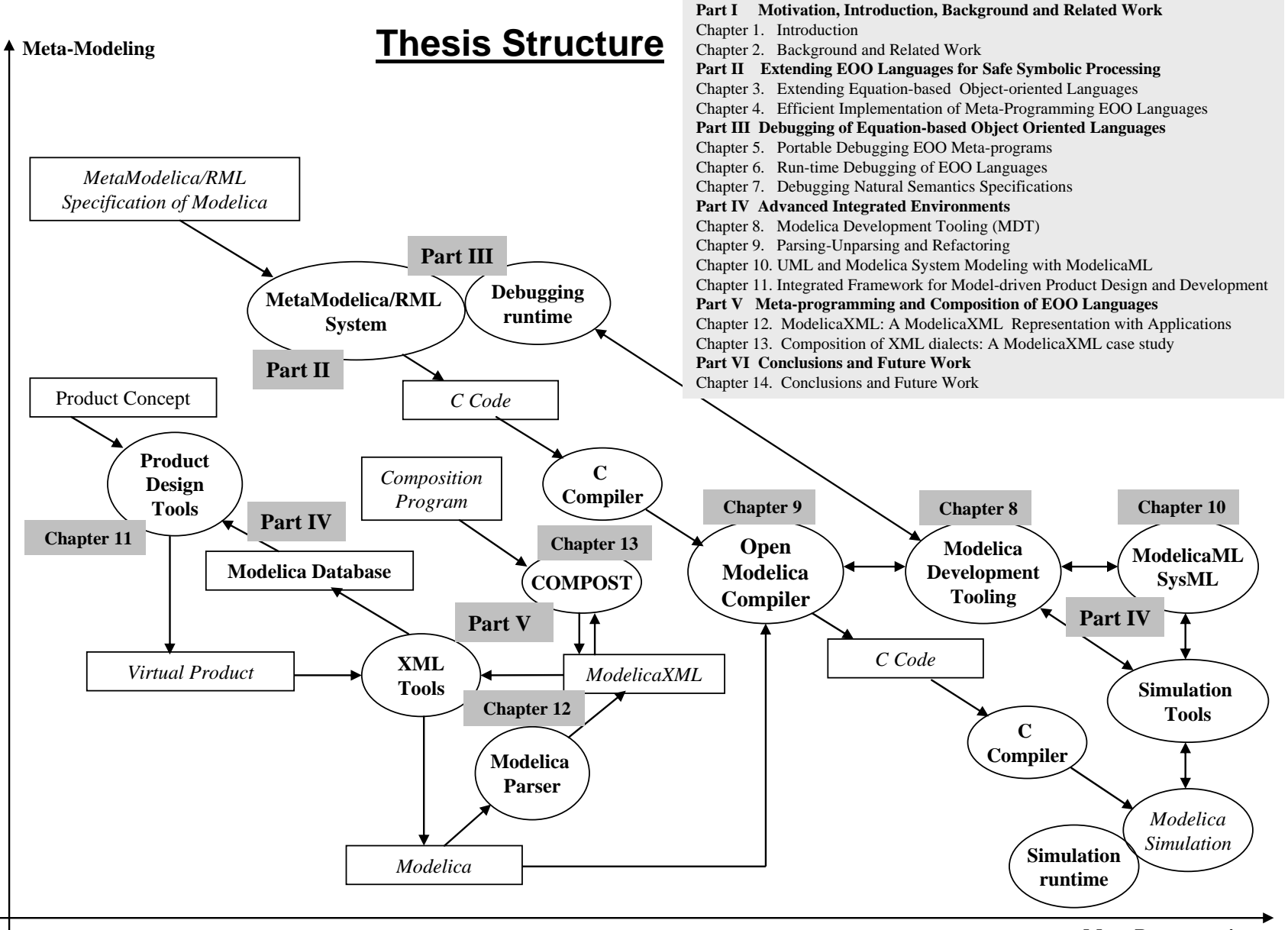